**Bakalářská práce**

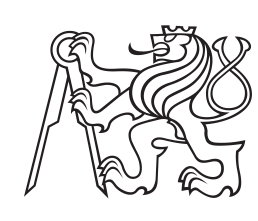

**České vysoké učení technické v Praze**

**F3 Fakulta elektrotechnická Katedra Mikroelektroniky**

# **Automatický systém pro pěstování rostlin**

**Vladimír Čebiš**

**Vedoucí práce: Ing. Tomáš Teplý Obor: Aplikovaná elektronika Studijní program: Komunikace, multimédia a elektronika Květen 2018**

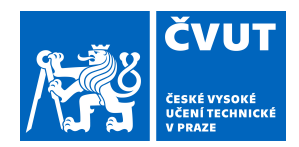

# ZADÁNÍ BAKALÁŘSKÉ PRÁCE

# **I. OSOBNÍ A STUDIJNÍ ÚDAJE**

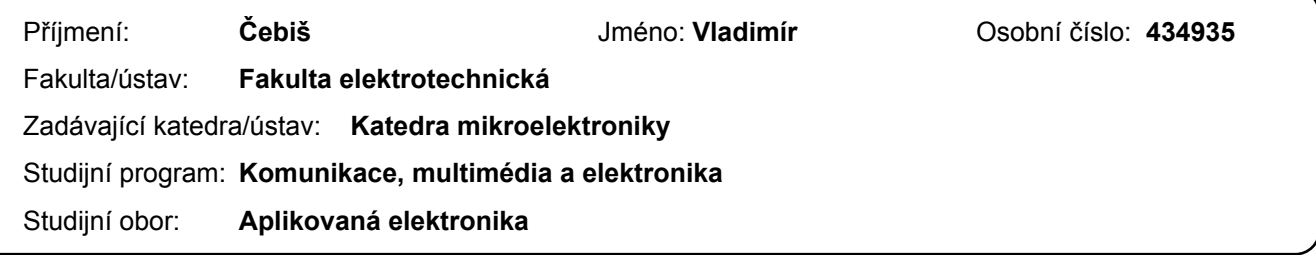

# **II. ÚDAJE K BAKALÁŘSKÉ PRÁCI**

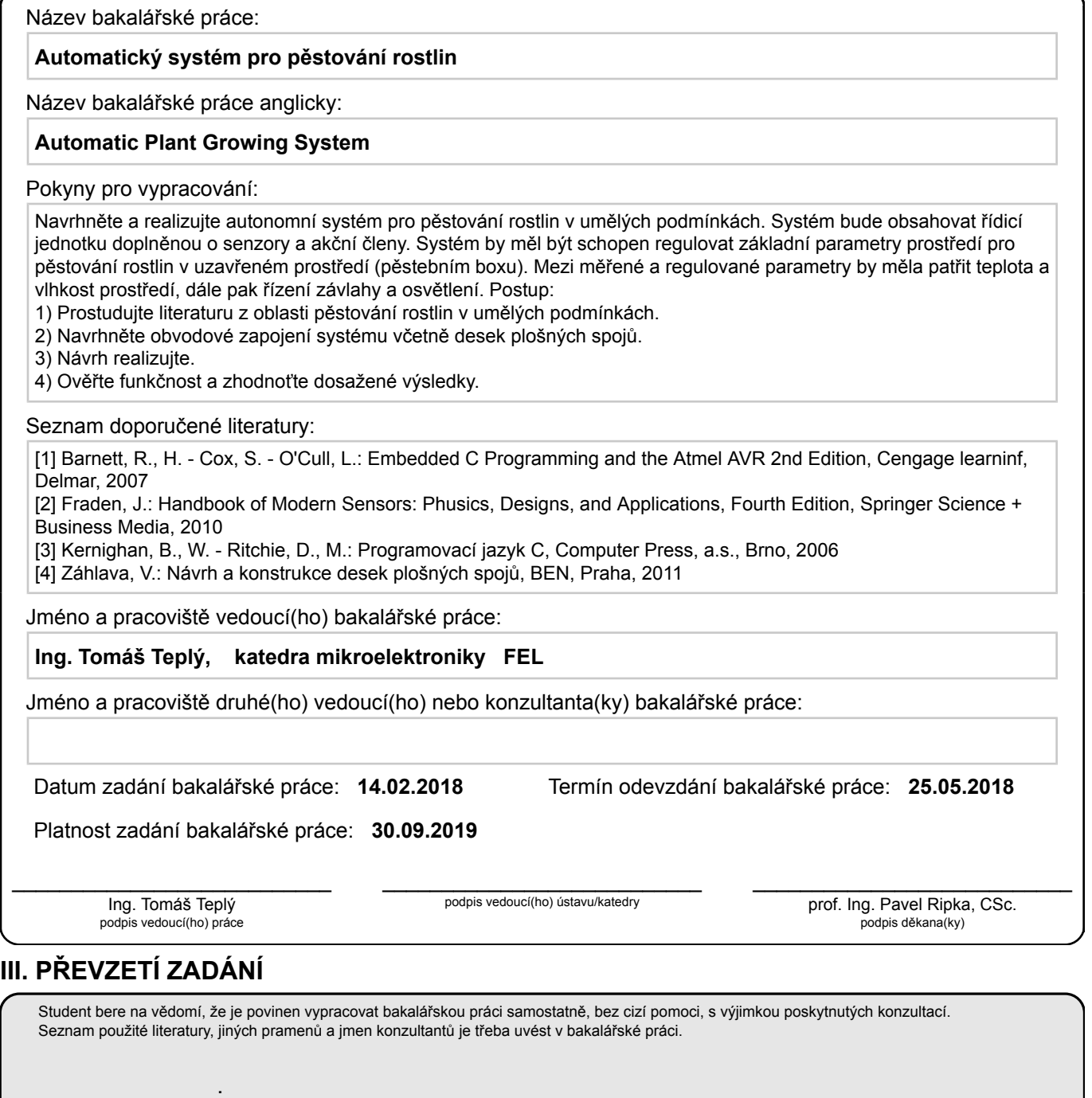

Datum převzetí zadání **Podpis studenta** Podpis studenta

# **Poděkování**

Chtěl bych poděkovat vedoucímu práce Ing. Tomáši Teplému za cenné připomínky, rady a hlavně čas, který mi věnoval při vzniku této bakalářské práce. Poděkování patří i všem kamarádům, především Janu Vomočilovi a Bc. Patriku Bachanovi, kteří mi byli oporou.

# **Prohlášení**

Prohlašuji, že jsem předloženou práci vypracoval samostatně a že jsem uvedl veškeré použité informační zdroje v souladu s Metodickým pokynem o dodržování etických principu při přípravě vysokoškolských závěrečných prací. V Praze, 25. května 2018

v

# **Abstrakt**

Práce se zabývá alternativním řešením automatického systému pro pěstování zeleniny, ovoce či bylinek za pomoci autonomního systému v umělých podmínkách.

**Klíčová slova:** Automatický systém, pěstování v umělých podmínkách, Atmega328AU, RTC, budič, SPI, I<sup>2</sup>C, RS-485, 3D tisk, senzory, DHT22, YL-69, HC-SR04

**Vedoucí práce:** Ing. Tomáš Teplý

# **Abstract**

Bachelor thesis deals with design and implementation of electronics for automatic plant growing system in artificial conditions.

**Keywords:** Automatic system, growing in artificial conditions, Atmega328AU, RTC, driver, SPI,  $I^2C$ , RS-485, 3D print, sensors, DHT22, YL-69, HC-SR-04

**Title translation:** Automatic Plant Growing System

# **Obsah**

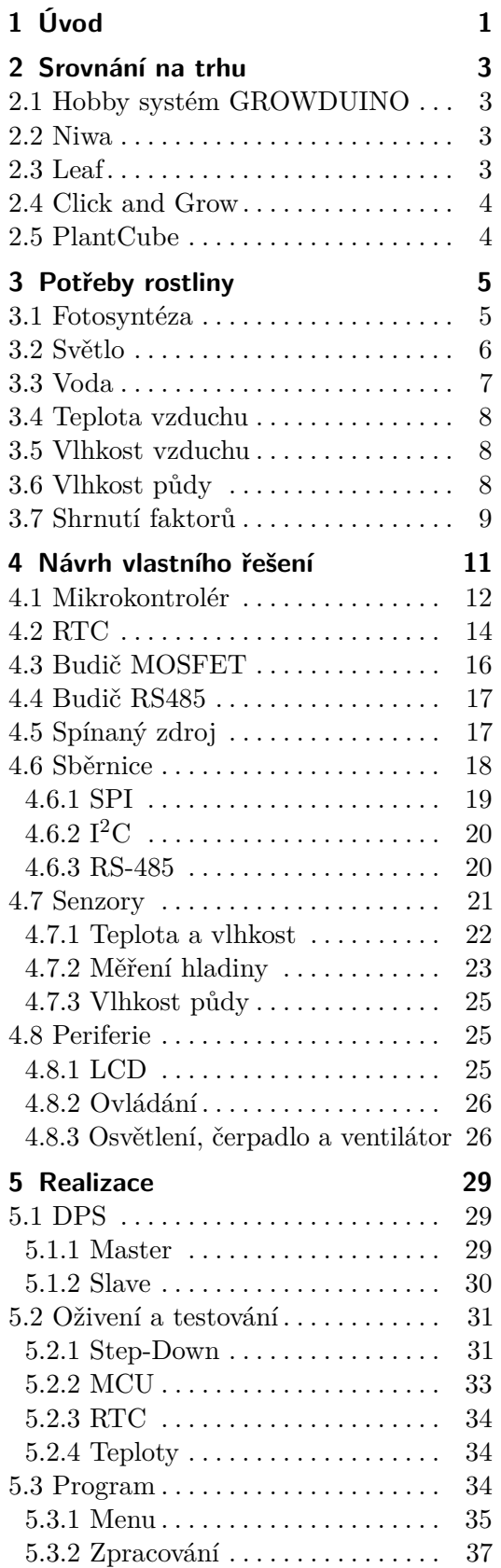

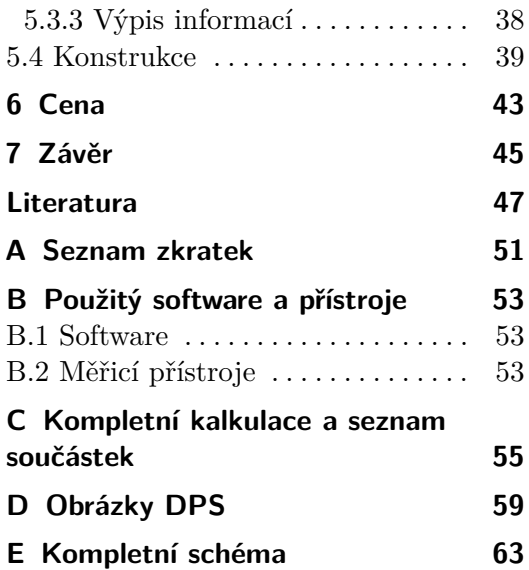

# **Obrázky**

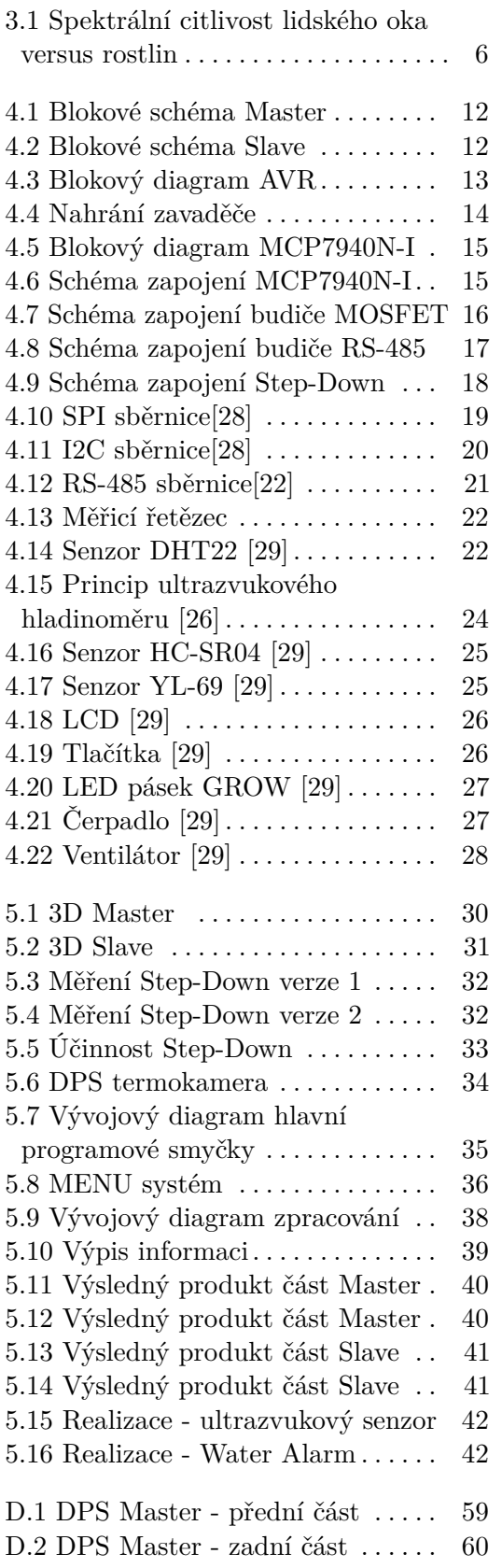

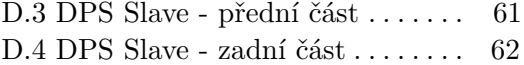

# **Tabulky**

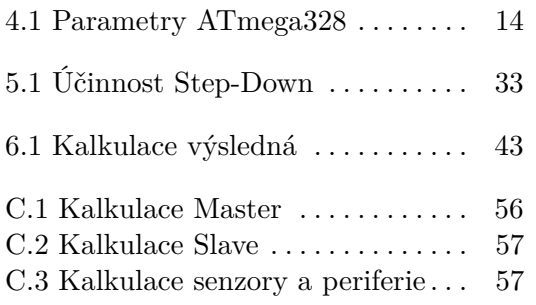

# <span id="page-10-0"></span>**Kapitola 1 Úvod**

Moje práce se zabývá alternativním řešením automatického systému pro pěstování zeleniny, ovoce či bylinek za pomoci autonomního systému v umělých podmínkách. Je zde popsán kompletní návrh a realizace automatizovaného systému pro pěstování.

Primárním cílem automatizace je usnadnit lidstvu složité nebo stereotypní úkoly. Domácí automatizace dovoluje člověku automatizovat veškeré běžné činnosti, které nějakým způsobem ovlivňují každodenní chod domácnosti. S rostoucími požadavky na úroveň komfortu se autonomní systémy pro obyčejné uživatele stále rozšiřují a v dnešní době jsou zcela běžné, ale ne vždy cenově zcela dostupné. Využití těchto systému, které nahrazují lidskou práci můžeme denně kolem nás vidět nespočet. Asi nejvýraznější aplikací těchto systémů jsou chytré domácnosti, kdy se uživatel již nemusí starat o běžné činnosti. Systémy se starají o větrání objektu, regulaci osvětlení, vypnutí světel, zavření vrat a mnoho dalšího. V průmyslu můžeme zaznamenat velký tlak konkrétně u automobilek, na chytré systémy, které zvyšující komfort jízdy.

Domácí automatizací se jednoznačně zvýší komfort uživatelů objektu. Zájem o domácí automatizaci se v posledních letech zvyšuje nejen mezi lidmi s technickým vzděláním, ale hlavně mezi lidmi, kteří mají zájem o ekologické využívání energií, snižování množství odpadu či o zdravý životní styl a s tím spojené správné stravování. Lidé se více zajímají o to, co kupují, a také si začínají některé potraviny pěstovat sami doma. [\[1\]](#page-56-1) [\[2\]](#page-56-2)

Cíl práce je navrhnout a realizovat automatický systém tak, aby byl pro uživatele jednoduše a intuitivně ovladatelný, ulehčil lidskou práci a byl cenově dostupný. Systém se bude starat o zapínání a vypínání osvětlení, zavlažování substrátu a regulaci vlhkosti vzduchu. Dále bude poskytovat informace o stavu nádrže se zálivkou, vlhkosti a teplotě vzduchu a vlhkosti substrátu.

# <span id="page-12-0"></span>**Kapitola 2**

# **Srovnání na trhu**

V současné době se na trhu vyskytuje již řada chytrých zahradních počítačů, vyspělých pěstebních boxů či jiných chytrých zařízení usnadňující domácí pěstování rostlin. Ne všechny jsou cenově dostupné a uživatelsky individuální. Nicméně i tak slouží jako inspirace pro tuto práci.

## <span id="page-12-1"></span>**2.1 Hobby systém GROWDUINO**

Growduino je tuzemské zařízení vytvořené pro kompletní, vzdálené monitorování a automatické řízení uzavřených pěstebních prostor, jako jsou indoor pěstírny či skleníky.

Základní jednotka je postavena na klonech vývojových desek arduina. Prodává se v různých variantách lišících se o doplněné senzory, záznam hodnot či o možnost rozšíření zásuvek pro ovládání připojených zařízení. Základní jednotka obsahuje čidlo DHT22 pro měření teploty a vlhkosti vzduchu a navíc další čidlo pro měření umělého osvětlení, které funguje jako termostat. Umožňuje měření a záznam hodnot. Je však neosazená výstupními zásuvkami s relé. Orientační cena této základní verze se pohybuje kolem 7 000 Kč. [\[3\]](#page-56-3)

## <span id="page-12-2"></span>**2.2 Niwa**

Jedná se o hydroponický systém, původně vznikl jako start-up, který podpořili lidé na serveru kickstarter.com. Systém je na dnešní dobu velice designový a jeví se velice profesionálně. Ačkoliv se jedná o projekt z roku 2014, stále je ve fázi předobjednávek, kde základní verze začíná kolem částky 400 dolarů. [\[4\]](#page-56-4)

# <span id="page-12-3"></span>**2.3 Leaf**

Je plug-n-plant systém, který automaticky pěstuje rostliny a je kontrolován pomocí mobilní aplikace. Leaf má maximální příkon 200 W, obsahuje umělé LED osvětlení, karbonový filtr, HD kameru, kontrolu vzduchu a závlahy. Celý systém je připojen do Cloudu a správu nabízí prostřednictvím mobilní aplikace. Velkou výhodou tohoto produktu je sdílení poznatků uživatelů na

komunitním fóru. Dají se zde sdílet nastavení pro pěstování, záznamy kamer apod. Aplikace nabízí i video návody, jak se o rostliny správně starat. Cena pro tento box je stanovena výrobcem kolem 3 000 dolarů. [\[5\]](#page-56-5)

# <span id="page-13-0"></span>**2.4 Click and Grow**

Nabízí chytré, nenáročné a automatizované řešení pro pěstování rostlin v městských domovech. Společnost vyvinula chytrou hlínu (smart soil), která je inspirována technologií NASA a vytváří dokonalé prostředí pro růst vegetace. Tato hlína uvolňuje živiny postupně s životním cyklem rostlin, udržuje pH půdy vyvážené a využívá drobné kyslíkové kapsy, které zaručují rostlinám dostatek prostoru pro dýchání. Osvětlení je zajištěno LED lampu Smart Garden. Výrobce klade důraz na to, že tato technologie je 100 % bez GMO a škodlivých látek. Zakoupit lze varianty indoor gardens začínající na částce 100 euro nebo indoor farms začínající na částce 1 300 euro. [\[6\]](#page-56-6)

## <span id="page-13-1"></span>**2.5 PlantCube**

Neboli inteligentní box pro vegetaci, v němž lze pěstovat salát, zeleninu a bylinky v každé domácnosti. Speciálně vyvinutá řešení osvětlení OSRAM mohou stimulovat a řídit růst rostlin a jsou určena pro pěstování rostlin ve sklenících nebo v prostorách budov. Speciální LED technologie je použita i v "domácí zahrádce" plantCube. Inteligentní zařízení dokáže identifikovat zasazená semena a automatickou regulací teploty, zalévání a osvětlení zajistí optimální prostředí k jejich růstu. PlantCube je start-upovým projektem, který společnost OSRAM podpořila díky své kompetenci v oblasti speciálního osvětlování rostlin. Předpokládaný začátek prodeje je stanoven na konec roku 2018 a startovní cena se pohybuje kolem 3 000 Euro. [\[7\]](#page-56-7)

# <span id="page-14-0"></span>**Kapitola 3 Potřeby rostliny**

Mezi rostlinou a prostředím, ve kterém se rostlina nachází, probíhá neustále výměna látek a energie. Rostlina přijímá z prostředí látky potřebné pro své životní děje (vodu, kyslík, oxid uhličitý a živiny). Tyto látky jsou přijímány v roztocích nebo v plynné formě. [\[8\]](#page-56-8)

### <span id="page-14-1"></span>**3.1 Fotosyntéza**

Fotosyntéza je jediný proces, při němž vzniká v přírodě kyslík. Pro rostliny je fotosyntéza nejdůležitější energeticky proces, ve kterém dochází díky pohlcování světelného záření k přeměně oxidu uhličitého a vody na sacharidy (cukry) a další látky, které jsou základem pro stavbu rostlinných tkání.  $CO<sub>2</sub>$ je rozkládán na uhlík a kyslík pomocí energie získané z dopadajícího záření na rostlinu. [\[9\]](#page-56-9)

Rostliny získávají světelnou energii prostřednictvím světelných kvant fotonů. Fotony jsou pohlcovány z největší části chlorofylem, ale částečně i jinými pigmenty. Každý přijatý foton vždy uvolní jeden elektron, jehož energie se využívá při biochemických procesech. Tyto procesy dělíme na anabolické a katabolické. Při anabolických procesech se z jednoduchých látek vytvářejí složitější látky. Nejvýznamnějším anabolickým procesem v těle rostliny je fotosyntéza. Katabolické procesy jsou rozkládané procesy, při kterých naopak ze složitých látek vznikají jednoduché, přičemž dojde k zisku energie (dýcháni). Děje fotosyntézy dělíme na světelnou fázi a temnostní fázi.

Světelná fáze probíhá pouze za přítomnosti světla. Barevné pigmenty rostlin pohlcují světlo a dále je tato energie využita ke štěpení molekul vody a k tvorbě dalších molekul, které jsou důležité pro procesy probíhající v temnostní fázi. Voda je rozložena na vodík (H), který je potřebný v temnostní fázi fotosyntézy, a na kyslík, který uniká průduchy v listech do ovzduší.

V temnostní fázi se reakce dějí nezávisle na světle. Oxid uhličitý se do rostlin dostává průduchy. Z vázaného oxidu uhličitého, vodíku (získaného ve světelné fázi fotosyntézy z vody) a chemické energie vznikají sacharidy. Tento děj probíhá v kapalné části chloroplastů a může probíhat několika způsoby podle toho, v jakých rostlinách k němu dochází.

Rychlost fotosyntézy závisí na řadě faktorů, které dělíme na vnitřní a vnější. Z vnitřních faktorů se jedná zejména o stáří listů a množství chlorofylu. Při

3. Potřeby rostliny**....................................**

nízkém obsahu chlorofylu může nastat tzv. chlorofylový kompenzační bod, tj. stav rovnováhy mezi fotosyntézou a dýcháním (asimiláty vznikající při fotosyntéze jsou spotřebovány dýcháním). K nejdůležitějším vnějším faktorům patří: dostatek světla, koncentrace CO2, teplota a vlhkost vzduchu, teplota půdy, obsah vody v půdě a dostatek živin. [\[10\]](#page-56-10)

## <span id="page-15-0"></span>**3.2 Světlo**

Pod pojmem světlo chápeme tu část elektromagnetického záření, kterou je schopno vnímat lidské oko. Obvykle je za světelné záření považováno záření v intervalu vlnových délek zhruba 380 nm až 750 nm. Viditelné světlo je stejně důležité jak pro lidi, tak pro rostliny. Z hlediska nároků na osvětlení mají však rostliny zcela odlišné požadavky než lidské oko. Jedná se hlavně o rozdílnou spektrální citlivost. Lidské oko je nejcitlivější na vlnové délky přibližně uprostřed spektra viditelného záření. Naproti tomu rostliny mohou být částečně citlivé i na IR a UV záření. Nejcitlivější jsou na záření na okrajích spektra viditelného záření, tedy modrou a červenou část spektra. Spektrum vhodné pro ozařování rostlin leží v oblasti viditelného pásma a nazýváme ho fotosynteticky aktivní záření (FAR), definované v oblasti pásma 400 nm až 700 nm. Spektrální citlivost se může lišit díky různým druhům rostlin a také se může měnit během denního cyklu. Dostatečná intenzita záření je také různá pro jednotlivé druhy rostlin. [\[11\]](#page-57-1) Porovnání spektrální citlivosti mezi lidským okem a rostlin je zobrazeno na obrázku [3.1.](#page-15-1)

<span id="page-15-1"></span>Dostatek světla je základním předpokladem pro optimalizaci ostatních vnějších faktorů ovlivňujících rychlost fotosyntézy. Rychlost fotosyntézy ovlivňuje také intenzita a spektrum světelného záření.

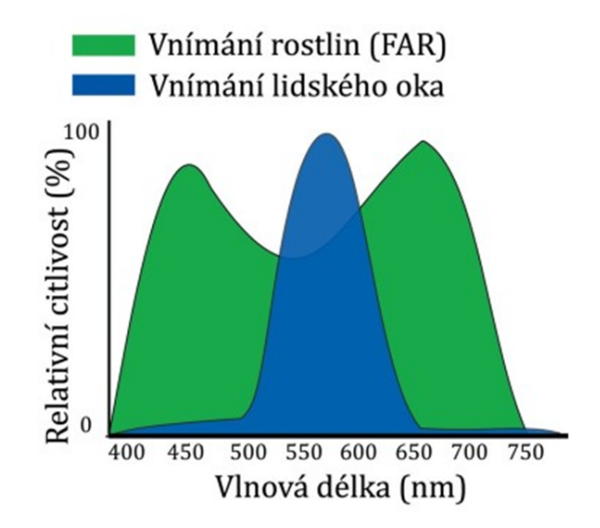

**Obrázek 3.1:** Spektrální citlivost lidského oka versus rostlin

Světelné zdroje LED umožnují požadavkům rostlin vyhovět zcela nejlépe ze všech v současné době dostupných světelných zdrojů. Světelné diody zažily v posledních letech velký pokrok a v dnešní době se uplatňují ve všech oblastech **........................................** 3.3. Voda

osvětlení. Tento pokrok je z jisté části dán také tím, že Evropská komise zakázala prodej klasických žárovek o příkonu 100 W od září 2009, pak přišly na řadu žárovky o příkonu 75 W a od září 2011 i 60 W. LED technologie má jednu z nejvyšších účinností přeměny elektrické energie na energii světelnou a také velmi dobré elektrické a světelné parametry. Jedná se především o dlouhou životnost a vysoký světelný tok.[\[12\]](#page-57-2)

# <span id="page-16-0"></span>**3.3 Voda**

Rostliny obsahují za dobrých životních podmínek asi 70 % vody, některé literatury uvádějí dokonce až 90 % [\[10\]](#page-56-10), z toho je jasně patrné, že dostatek vody je pro rostliny velmi důležitý. Voda se v rostlinách účastní v chemických reakcích, dále je důležitá pro transport látek, při kterém funguje jako rozpouštědlo. Voda také plni termoregulační funkci, účastní se metabolických reakcí a je potřebná při rozmnožováni výtrusných rostlin. Vodní režim zahrnuje příjem, vedení a výdej vody.

- **.** Příjem vody může probíhat buď celým povrchem těla rostliny, nebo kořenovým systémem. V zemi zakořeněné vyšší rostliny přijímají potřebné množství vody kořenovým systémem, přičemž největší množství je absorbováno v zóně kořenového vlášení. Přijímáni vody kořenovým systémem dělíme na pasivní a aktivní. Pasivní probíhá u rostlin s listy, voda jde mezibuněčnými prostory, tento proces je rychlejší než aktivní a nespotřebovává se při něm energie rostliny. Aktivní probíhá u rostlin bez listů a pracuje na principu osmózy<sup>[1](#page-16-1)</sup>. Voda je v rostlině v neustálém pohybu, který se děje na základě spádu vodního potenciálu v systému půda – rostlina – atmosféra. Příjem je ovlivňován zejména teplotou půdy a obsahem kyslíku v půdním prostředí.
- **.** Vedení vody probíhá za pomocí uplatnění systému cévních svazků, kdy se přijatá voda a minerály v ní rozpuštěné dostávají do celého těla rostliny.
- **.** Vydej vody dělíme podle způsobu výdeje vody, na transpiraci a gutaci. Při transpiraci dochází k vypařování vodní páry především z listů. Jedná se o pasivní děj, při kterém není vyžadována energie. Gutace je projevem kořenového vztlaku, kdy dochází k vytlačování vody v kapalném stavu. Uskutečňuje se při nízké teplotě a velké vzdušné vlhkosti, kdy se zastavuje transpirace, například časně ráno. [\[13\]](#page-57-3) [\[14\]](#page-57-4)

[<sup>1</sup>](#page-16-2)

<span id="page-16-2"></span><span id="page-16-1"></span><sup>1</sup>

<sup>1</sup>Osmóza je typ pasivního transportu, při kterém přestupuje rozpouštědlo (nejčastěji voda) přes polopropustnou membránu z prostoru s méně koncentrovaným roztokem do prostoru s více koncentrovaným roztokem. Polopropustná membrána je v tomto případě propustná pro rozpouštědlo a méně propustná nebo nepropustná pro rozpuštěné látky.

### <span id="page-17-0"></span>**3.4 Teplota vzduchu**

Požadavky na teplotu vzduchu se liší vzhledem k různým druhům rostlin a mohou se měnit i v průběhu vývoje rostliny. Obecně platí, že rostlina vyžaduje vyšší teplotu vzduchu při tvorbě květů než při růstu. Teplota ovlivňuje především temnostní fázi fotosyntézy, a hlavně fixaci CO2. Rozmezí teplot, při kterých nedochází k poškození fotosyntetického aparátu, se s různými druhy rostlin mění. Například pro rostliny v mírném pásmu je toto rozmezí 7 až 40 ◦C. Rozsah teplot můžeme rozdělit na oblast, ve které má zvyšování se teploty za následek zrychlení fotosyntézy, a na oblast, ve které má zvyšování teploty opačný následek. Oblasti můžeme dělit na oblast teplotního minima, optima a maxima. Teplotní optimum se nazývá taková teplota, při které fotosyntéza dosahuje více než 90 % svého maxima. Rychlost fotosyntézy i rychlost dýchání roste v závislosti na teplotě exponenciálně. [\[15\]](#page-57-5)

### <span id="page-17-1"></span>**3.5 Vlhkost vzduchu**

Správná vlhkost vzduchu ovlivňuje vypařování vody z rostliny (transpiraci). To, jakou vlhkost rostlina potřebuje, závisí na tom, v jaké životní fázi se zrovna nachází. Na začátku životního cyklu rostliny by měla být co nejvyšší kolem 90 %. V růstové fázi je optimální vlhkost vzduchu pro většinu rostlin kolem 80 %. Období 3 až 4 týdny před sklizní, tedy fáze vrcholné tvorby, by se měla vlhkost vzduchu pohybovat mezi 40 až 60 %.

Pokud je rostlina v prostředí s nízkou vlhkostí vzduchu, tak dochází k jejímu odvodnění vlivem zvýšeného výparu. Naopak při velké vlhkosti vzduchu se transpirace snižuje a může dojít k zapaření rostlin. Nadměrná vlhkost může ohrožovat rostlinu také vznikem plísní.

Vlhkost vzduchu můžeme regulovat zvlhčovačem, rosením či ventilátorem. Vhodné je rostliny rosit periodicky, alespoň ráno a večer. Důležité je při rosení použití měkké vody, protože tvrdá voda obsahuje rozpuštěné soli a minerály, které mohou ucpávat průduchy na listech. [\[16\]](#page-57-6)

## <span id="page-17-2"></span>**3.6 Vlhkost půdy**

Definice vlhkosti půdy je poměrně obtížná. Z pedologického hlediska se termínem vlhkosti půdy vyjadřují významné vlhkostních charakteristiky (tzv. půdní vodní konstanty a hydro limity – polní vodní kapacita, bod snížení dostupnosti vody a bod vadnutí). V agrometeorologickém pojetí slovem vlhkost půdy rozumíme obsah vody v půdě. [\[17\]](#page-57-7)

Kořeny potřebují v pěstebním substrátu dýchat, což je zajištěno tím, pokud není půda příliš mokrá a těžká. Pokud je substrát suchý a prsty zůstávají po kontaktu téměř čisté, nastal správný čas na zalití. Zalévat málo a často také není vhodné, protože voda by se vůbec do spodní části květináče nemusela dostat. Na druhou stranu dlouhodobé přelévání se může projevit

také plesnivěním povrchu substrátu, což nepůsobí esteticky, a navíc plísně s sebou přinášejí potenciální zdravotní rizika.

# <span id="page-18-0"></span>**3.7 Shrnutí faktorů**

Pokud chceme dosáhnout správného růstu rostliny, musí být všechny faktory ovlivňující fotosyntézu v rovnováze. Tzn. hlavně osvětlení rostlin o správném spektru a intenzitě, správná teplota, dostatečná vlhkost vzduchu a půdy.

# <span id="page-20-0"></span>**Kapitola 4**

# **Návrh vlastního řešení**

Navržená řídicí jednotka by měla splňovat základní požadavky rostliny a zajistit tak její ideální a zdravý růst. Použití by mělo být univerzální, ať už do skleníku na chatě, nebo do nevyužitého prostoru v bytě. Snaha autonomního systému pro pěstování byla sestavit řešení v co nejednoduší, nejdostupnější a nejlevnější variantě.

Mezi základní vlastnosti patří:

- **.** Spínání režimu den/noc podle zadaných vstupních parametrů.
- **.** Automatická či manuální závlaha s hlídáním hladiny vody v zásobníku.
- **.** Automatická či manuální regulace vlhkosti.
- **.** Monitoring vnitřních podmínek.

Velký důraz byl kladen na použití periférií o napětí 12 V DC. Celý systém tedy potřebuje jen jeden DC zdroj. Vize energetických nároků byla taková, aby spotřeba produktu nepřekročila hranici 100 Wattů se všemi zapojenými periferiemi. Proto bylo také použito LED osvětlení, kdy je pořizovací cena vyšší, ale efektivita převodu elektrické energie na světelnou nejlepší ze všech dostupných světelných zdrojů.

Celé řešení je rozděleno na dvě části Master a Slave. Hlavní část Master obsahuje výstupy pro periferie, hlavní řídící mikrokontrolér a konektor pro připojení druhé části Slave po sériové sběrnici RS-485. Úkol hlavní části je interakce s uživatelem a kontrola nad osvětlením, závlahou a ventilací vzduchu. Uživatel si může nakonfigurovat parametry kontrolující všechny periferie. Blokové schéma části Master je zobrazeno na obr.č.: [4.1](#page-21-1)

4. Návrh vlastního řešení**.................................**

<span id="page-21-1"></span>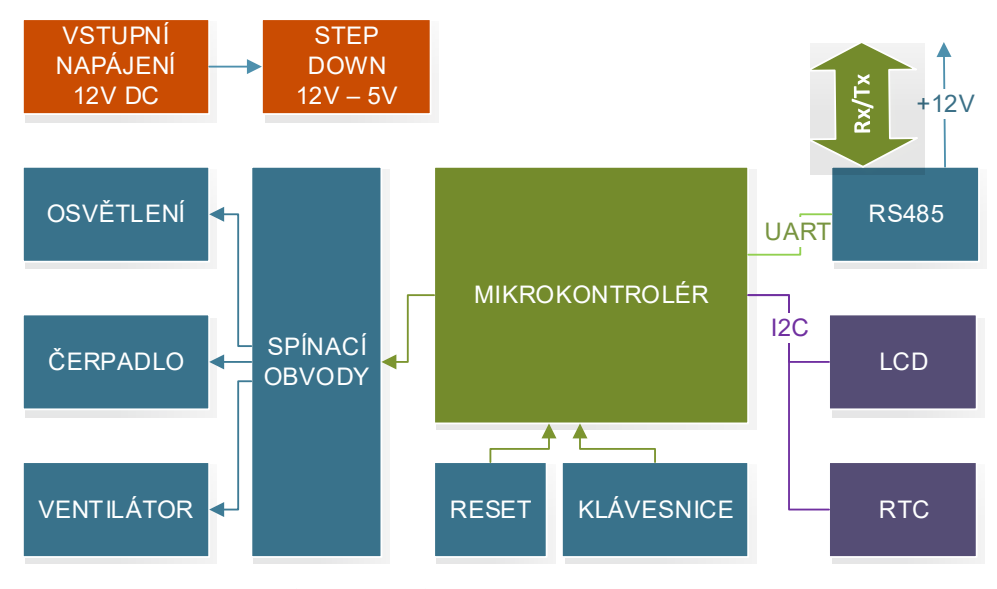

**Obrázek 4.1:** Blokové schéma Master

K Slave části se připojují pouze senzory a plní funkci sběru dat ze senzorů a poskytuje tyto informace hlavní části Master. Blokové schéma části Slave je zobrazeno na obr.č.: [4.2](#page-21-2)

<span id="page-21-2"></span>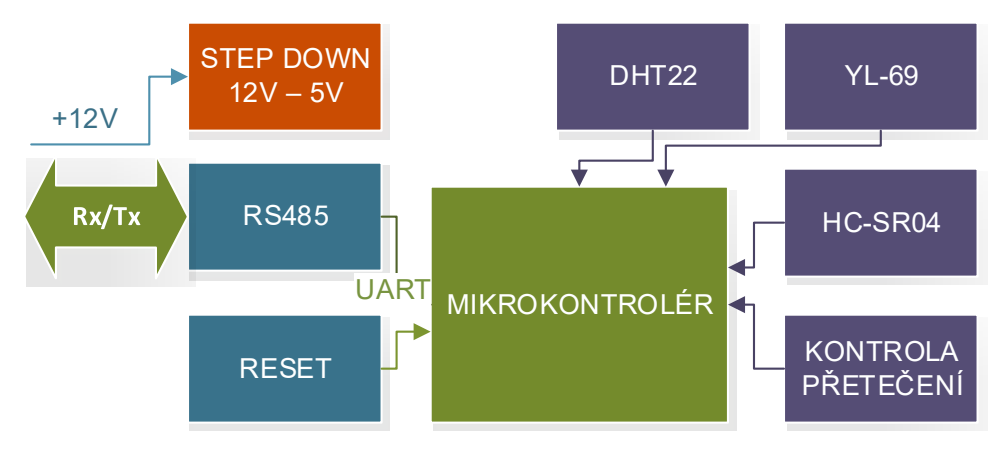

**Obrázek 4.2:** Blokové schéma Slave

### <span id="page-21-0"></span>**4.1 Mikrokontrolér**

Mikrokontrolér, neboli MCU, je realizován na samostatném čipu. Obsahuje mikroprocesor, vstupní a výstupní obvody, řídící jednotku, paměti EEPROM, RAM a FLASH. Výhody mikrokontrolérů jsou nízké napěťové nároky, větší spolehlivost v důsledku menšího počtu zapojení, velikost, cena a snadná změna programu. Nejznámější a nejpoužívanější typy MCU jsou AVR od firmy Atmel, kterou koupil Microchip, PIC od firmy Microchip a ARM od firmy ST.

Mikrokontroléry můžeme dělit na Hardvardskou a Von Neumannovu koncepci. Hlavní rozdíly jsou že, Hardvardská koncepce má fyzicky oddělenou

paměť programu a dat oproti koncepci Von Neumannovy, která využívá jednu sběrnici, na kterou jsou připojeny všechny aktivní prvky. Dále můžeme procesory dělit z pohledu instrukčních sad na CISC a RISC. CISC procesory obsahují velké množství instrukcí. RISC má redukovaný instrukční soubor.

<span id="page-22-0"></span>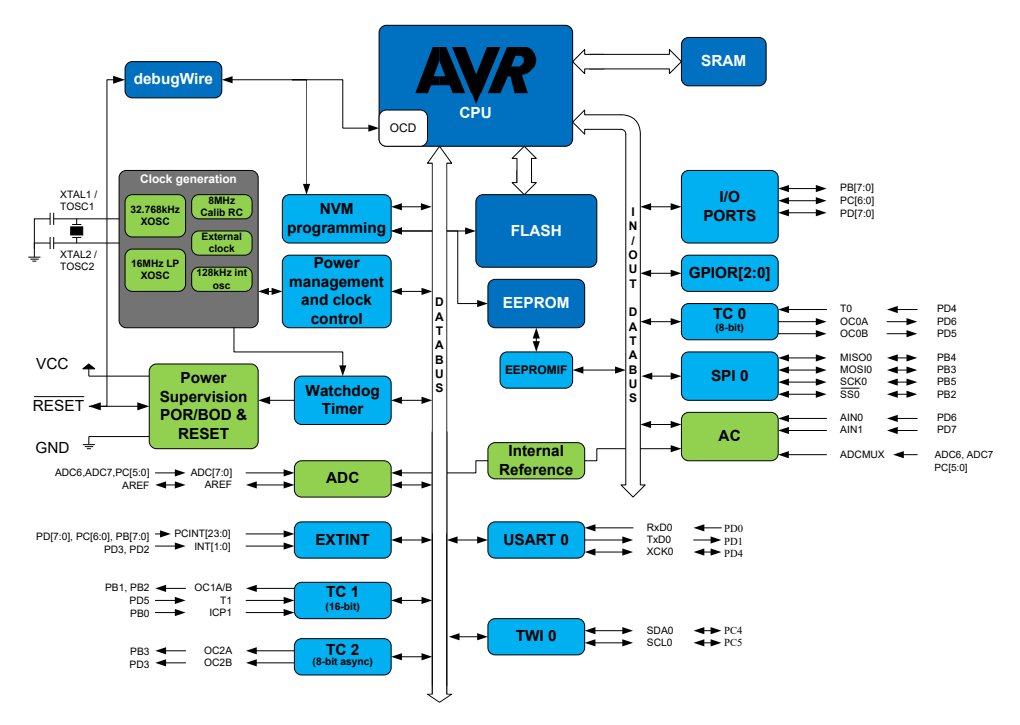

**Obrázek 4.3:** Blokový diagram AVR

Z blokové struktury obr.č[.4.3.](#page-22-0) je patrná Hardvardská architektura, kde je oddělena paměť pro data a paměť pro program. Délka prováděné instrukce je vždy jeden cyklus.

Jako hlavní řídicí člen byl vybrán 8bitový mikrokontrolér firmy Atmel a to Atmega328AU v pouzdře TQFP32. V mikrokontroléru je obsažena ALU, která vykonává samotné aritmetické operace, programová paměť FLASH, odkud se spouští firmware, paměť RAM pro data, která se smažou po resetu, a interní EEPROM paměť pro uchovávání dat, která mají být zachována i po resetu. [\[18\]](#page-57-8)

Tento mikrokontrolér byl zvolen z důvodů nízké pořizovací ceny, neobsahuje nadbytečné periferie a výpočetní výkon pro daný produkt je dostačující. Dále je dostupné vývojové prostředí s překladačem zdarma, je běžně dostupný a jsou k němu dostupné informace.

Maximální pracovní frekvence se různí podle použitého mikrokontroléru. U běžně používaných typů se pracovní frekvence pohybuje v desítkách megahertzů. Atmega328AU disponuje vnitřním oscilátorem o frekvenci 8 MHz, ale není úplně přesný, i když by pro tuto aplikaci zřejmě stačil. Vzhledem k dostatku místa a nízké ceně krystalu byla zvolena možnost připojení externího krystalového oscilátoru o frekvenci 16 MHz.

Hlavní parametry jsou zobrazeny v tab.č.: [4.1](#page-23-2)

| <b>Features</b>           | ATmega328/P    |
|---------------------------|----------------|
| Pin Count                 | 28/32          |
| Flash (Bytes)             | 32K            |
| SRAM (Bytes)              | 2K             |
| EEPROM (Bytes)            | 1K             |
| General Purpose I/O Lines | 23             |
| <b>SPI</b>                | 2              |
| TWI $(12C)$               | 1              |
| <b>USART</b>              | $\mathbf 1$    |
| <b>ADC</b>                | 10-bit 15kSPS  |
| <b>ADC Channels</b>       | 8              |
| 8-bit Timer/Counters      | $\overline{2}$ |
| 16-bit Timer/Counters     | 1              |

<span id="page-23-2"></span>**Tabulka 4.1:** Parametry ATmega328

MCU bude naprogramován pomocí vývojového prostředí Arduino. Pro programování po sběrnici USART je v první řadě potřeba nahrát zavaděč (Arduino Bootloader), bez kterého do MCU přes vývojové prostředí (Arduino IDE) nelze program nahrát. Zavaděč se nahraje pomocí ISP programátoru po sběrnici SPI. Po zavedení bootloaderu lze programovat přes sériovou sběrnici USART pomocí převodníku TTL UART. Vypálení zavaděče je zobrazeno na obr.č.: [4.4](#page-23-1)

Nebo lze programovat po sběrnici SPI s využitím ISP programátoru. Nevýhoda této metody je především v nemožnosti zpětné interakce v Arduino IDE, kde nelze použít sériový monitor.

<span id="page-23-1"></span>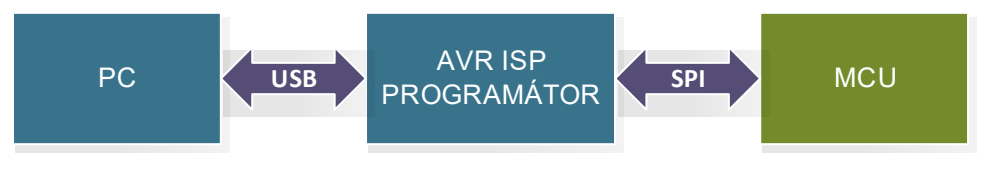

**Obrázek 4.4:** Nahrání zavaděče

### <span id="page-23-0"></span>**4.2 RTC**

Jako obvod reálného času byl zvolen MCP7940N-I od firmy MICROCHIP, který je cenově velmi dostupný a jeho přesnost pro naše potřeby je dostačující. Obvod dovoluje připojení záložní baterie, není tedy nutné ho při každém odpojení zařízení od napájení seřizovat. Komunikace s deskou je realizována pomocí sběrnice I2C. Zdrojem hodinového signálu je připojený hodinkový krystal s frekvencí 32,768 kHz. Přesný čas, tedy přesnou frekvenci krystalu, je možné kalibrovat v rozsahu ±127 ppm s rozlišením 1 ppm pomocí kalibračního registru.[\[18\]](#page-57-8)

<span id="page-24-0"></span>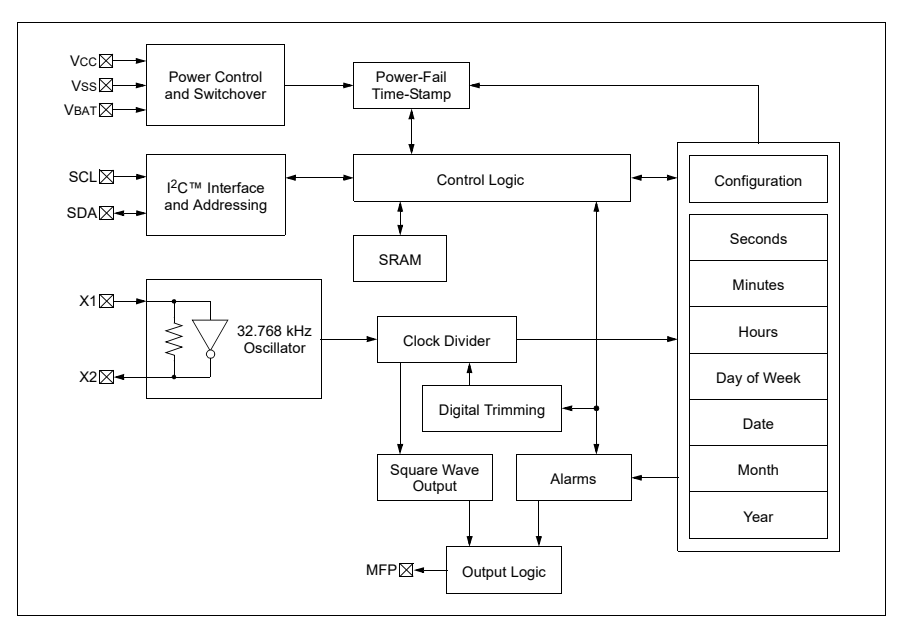

**Obrázek 4.5:** Blokový diagram MCP7940N-I

K obvodu existuje knihovna RTClib, určená pro Arduino. Knihovna je volně dostupná na https://github.com/adafruit/RTClib a dodává všechny potřebné funkce pro čtení a seřizování obvodu a také třídu DateTime jako jednoduchý kontejner pro čas a datum. Na obr.č.: [4.5](#page-24-0) je zobrazen blokový diagram a dále následuje obr.č. [4.6](#page-24-1) se schématem zapojení.

<span id="page-24-1"></span>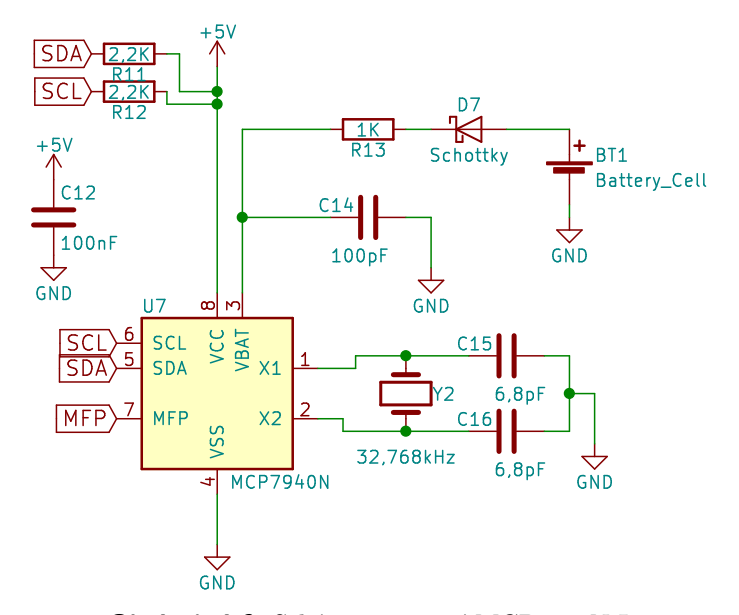

**Obrázek 4.6:** Schéma zapojení MCP7940N-I

## <span id="page-25-0"></span>**4.3 Budič MOSFET**

Je zařízení, které je připojeno mezi řídící obvody a hradla výkonových tranzistorů. Prakticky se jedná o malý výkonový stupeň, který zajišťuje především správné spínání a vypínání. Upravuje řídící pulzy na požadované napěťové a proudové hladiny a může poskytovat i ochranné funkce.

Obdélníkový signál z MCU nemůže být přímo přiveden na hradla výkonových tranzistorů, protože zde hrají roli vstupní kapacity tranzistorů. Cíl je tyto kapacity nabít co nejrychleji. Rychlost spínání je omezena proudem, který dokáže MCU dodat, typicky kolem 25 mA. V případě, že by si tranzistor odebíral větší proud, MCU nemá žádné proudové omezení a výstup by se pravděpodobně zničil. Zároveň by mohlo být napětí potřebné pro otevření tranzistoru příliš malé, což by znamenalo, že by se tranzistor neotevřel.

Hlavní funkce budičů:

- **.** Schopnost dodat velké proudové pulzy na hradlo tranzistoru
- **.** Zajištění dostatečně velkého napětí mezi G a S k plnému sepnutí MOS-FETu
- **.** Eliminace kapacity z pinu MCU, které by narušovaly PWM

Jako budič mosfetů byl vybrán integrovaný obvod MCP1401 v pouzdře SOT-23-5. Jedná se o neinvertující Low Side budič s výstupním proudem 500 mA a zpožděním 35 ns od výrobce MICROCHIP. Schéma zapojení je na obr.č.: [4.7](#page-25-1)

<span id="page-25-1"></span>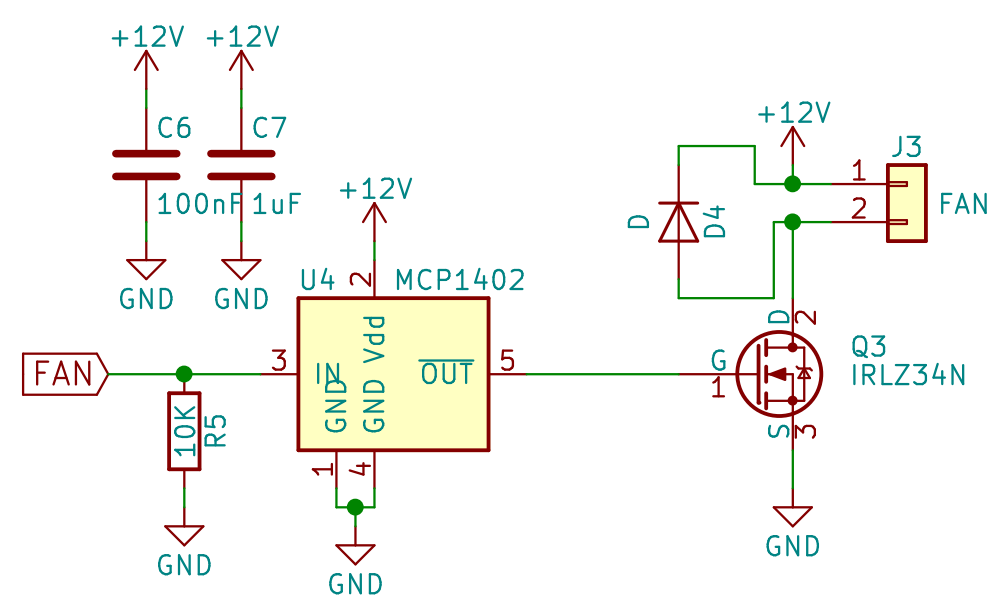

**Obrázek 4.7:** Schéma zapojení budiče MOSFET

Na vstup obvodu je zapojen pull down rezistor. Pull-up či pull-down rezistor je velice užitečný při eliminaci rušení a často je nezbytný při připojování jiných integrovaných obvodů k mikrokontroléru, které mají na výstupu otevřený **.....................................**4.4. Budič RS485

kolektor. K napájení jsou připojeny dva blokovací kondenzátory. Výstup z obvodu vede na Gate MOSFETu. Dioda D3 má ochrannou funkci proti napěťovým špičkám, které se mohou brát z indukční zátěže, která se spíná.

## <span id="page-26-0"></span>**4.4 Budič RS485**

Ke spolehlivé komunikace po sériové sběrnici RS-485 byl vybrán budič ST485CDR. ST485 je low power transceiver určený pro komunikaci RS-485 a RS-422. Každá část obsahuje jednu vysílací a jednu přijímací část. Typicky si odebírá 300 *µA*. ST485 je určen pro half-duplex komunikaci. Na obr.č.: [4.8](#page-26-2) je schéma zapojení, kde jsou na levé straně vývody Rx, Tx a řízení spojeny s MCU. Uprostřed je možnost připojit zakončovací odpor R10 a dále je zde použit k ochraně transil SM712. Konektor byl zvolen nejdostupnější RJ11.

<span id="page-26-2"></span>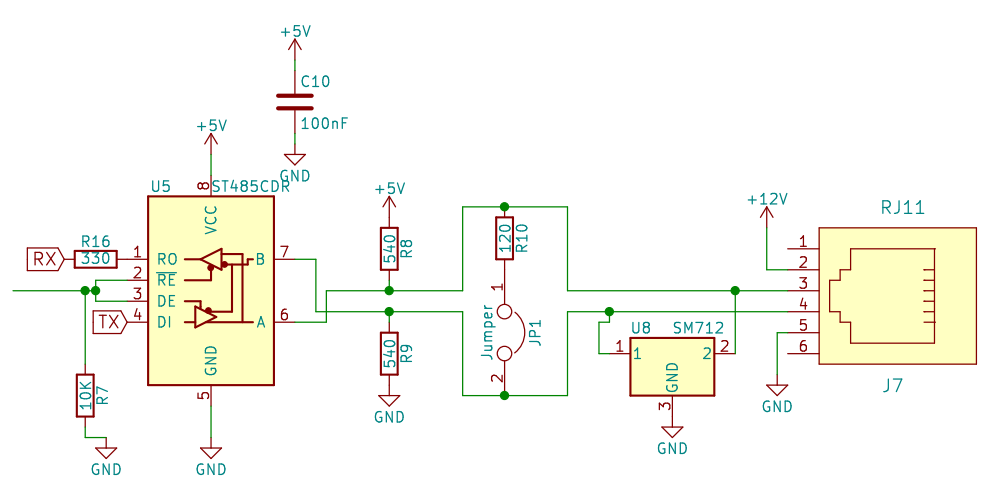

**Obrázek 4.8:** Schéma zapojení budiče RS-485

## <span id="page-26-1"></span>**4.5 Spínaný zdroj**

Neboli DC/DC měnič se obvykle označuje elektronický měnič napětí, který zvyšuje či snižuje velikost vstupního napětí. Můžeme ho nalézt v napájecích zdrojích PC, v noteboocích, v mobilních telefonech, v nabíječkách a v další spotřební elektronice. Mezi hlavní výhody spínaných zdrojů patří hlavně vysoká účinnost, malá hmotnost a malé rozměry. Nejrozšířenější spínané měniče jsou elektromagnetické, kdy se k uchování energie používá cívka nebo transformátor. Podle požadavků můžeme měniče rozlišovat na:

- **.** Step-up (boost) měnič pro zvýšení napětí
- **.** Step-down (buck) pro snížení napětí
- **.** SEPIC měnič umožnuje zvyšovat i snižovat napětí
- **.** Můstkový měnič pro galvanické oddělení
- 4. Návrh vlastního řešení**.................................**
	- **.** Push-pull měnič pro galvanické oddělení

Další kategorií jsou měniče kapacitní, ukládající energii do kondenzátoru. Sem patří nábojové/napěťové pumpy a zdvojovače napětí.

Výsledný produkt je napájen z 12 V DC kvůli perifériím, jako jsou čerpadlo, ventilátor a umělé osvětlení. Z důvodů potřebného snížení napájecího napětí na 5 V DC pro integrované obvody byl využit step-down měnič MCP16301H v pouzdře SOT-23. Schéma zapojení je vidět na obr.č.: [4.9.](#page-27-1) Hodnoty součástek byly zvoleny dle doporučení od výrobce. Na levé straně jsou vidět vstupní svorky, dále je použita tavná pojistka, dimenzovaná na maximálně 8 A. Pak následují vstupní kondenzátory přivedeny na vstup obvodu MCP16301H.

Princip funkčnosti se dá popsat následovně. Po sepnutí obvodu MCP16301H se na cívce L1 objeví rozdíl napětí a začne se jevit jako zátěž, dioda D6 je v tuto chvíli zavřená. Cívkou teče lineárně vzrůstající proud a shromažďuje se v ní energie. Po rozepnutí obvodu MCP16301H se cívka L1 začne chovat jako zdroj, tudíž se polarita napětí na cívce L1 obrátí. Dioda D6 se otevře a energie z cívky se začne přenášet na kondenzátory C17, C18 a do zátěže. [\[19\]](#page-57-9)

<span id="page-27-1"></span>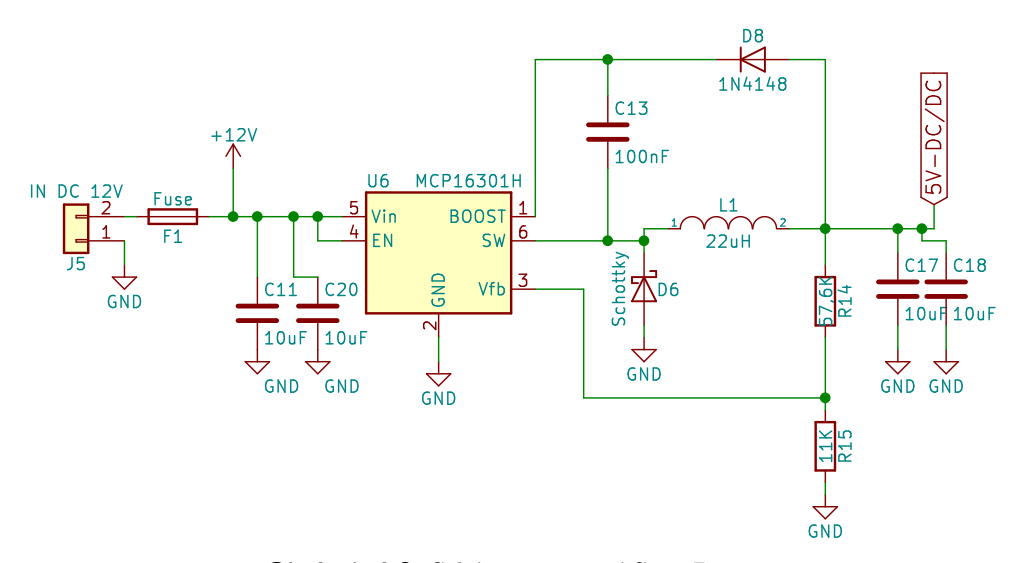

**Obrázek 4.9:** Schéma zapojení Step-Down

Výrobce uvádí následující parametry. Efektivita typicky 96%. Vstupní napětí 4,7 až 36 V. Výstupní napětí 2 až 15 V, podle hodnot součástek v zapojení. Tolerance výstupního napětí 2 %. Výstupní proud až 600 mA. Frekvence, na které se spíná 500 kHz. [\[18\]](#page-57-8)

### <span id="page-27-0"></span>**4.6 Sběrnice**

Používají se k přenosu dat, adres, řídicích a stavových signálů. Jedná se o soustavu vodičů, které propojují elektrické zařízení mezi sebou. Existují různé standardy sběrnic, které se liší ve vlastnostech. Dělit je můžeme například: **.** Podle počtu vodičů – jestli se jedná o sériovou či paralelní sběrnici

- **.** Podle druhu přenášeného signálu datové, adresové, řídící a stavové
- **■** Podle druhu přenášeného signálu datové, adreso <br>■ Podle směru přenosu jednosměrné a obousměrné
- Podle směru přenosu jednosměrné a obousměrné<br>■ Podle synchronizace přenosu synchronní či asynchronní

Hlavní parametry sběrnic můžeme třídit na:

- **.** Přenosovou rychlost, která určuje max. počet bitů přenesených za sekundu  $[b/s]$
- **.** Šířka sběrnice, určuje počet paralelních vodičů
- **.** Taktovací kmitočet, přenos informací po sběrnici je řízen hodinovými impulsy. Počet těchto impulsů za 1 sekundu udává základní frekvenci sběrnice. [kHz,MHz,Ghz]

V této práci je použito několik datových sběrnic: I2C, SPI a RS-485. V následujících podkapitolách jsou tyto sběrnice popsány.

#### <span id="page-28-0"></span>**4.6.1 SPI**

Sběrnice Serial Peripheral Interface funguje na principu komunikace Master-Slave. Využívá čtyři vodiče, kde:

- **.** První je hodinový vodič SCLK generovaný masterem.
- **.** Druhý vodič je MOSI přenášející data od mastera ke slave zařízení. **.** Třetí vodič MISO přenáší data v opačném směru.
- 
- **Třetí vodič MISO přenáší data v opačném směru.<br>■ Pro výběr komunikace jednotlivých členů je použit čtvrtý vodič, označo**ván jako CS.

Maximální přenosová rychlost je dána hodinovou frekvencí synchronizačního signálu, pro 10 MHz můžeme dosáhnout až 10 Mb/s. Maximální vzdálenost komunikace je ovlivněna požadovanou přenosovou rychlostí a kapacitou vodičů, pohybuje se v řádu jednotek desítek centimetrů.[\[20\]](#page-57-10) Základní schéma zapojení tří komunikujících zařízení je popsáno na obr.č.: [4.10](#page-28-1)

<span id="page-28-1"></span>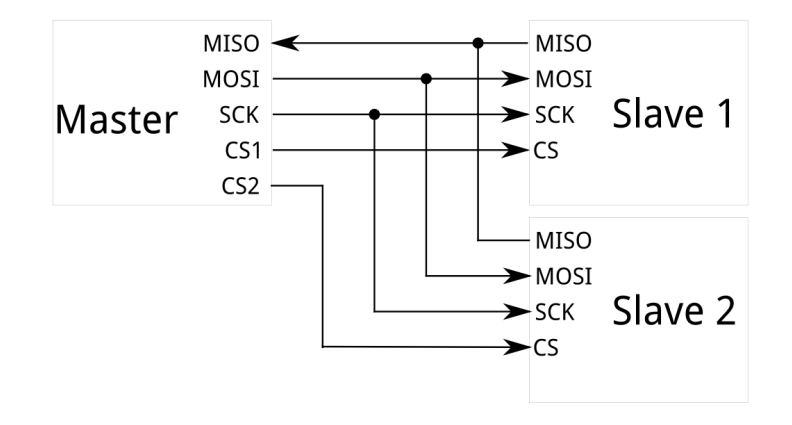

**Obrázek 4.10:** SPI sběrnice[\[28\]](#page-58-0)

4. Návrh vlastního řešení**.................................**

V této práci je tato sběrnice využita jen pro naprogramování mikrokontroléru.

#### <span id="page-29-0"></span>**4.6.2 I**  $l^2C$

Sběrnice I2C je používána na krátké vzdálenosti. Jde o sériovou synchronní komunikaci. Komunikace je poloduplexní, v jednu chvíli může vysílat pouze jedno zařízení. Zařízení připojená na sběrnici jsou identifikována pomocí jednoznačných adres. Každé zařízení má svou unikátní adresu, nastavitelnou pomocí externích pinů. Adresa je 7 bitů dlouhá, v novějších verzích existuje i rozšířená varianta 10 bitové adresy. I2C využívá dva vodiče, datový SDA a hodinový SCL. Před započetím komunikace jsou oba vodiče nastaveny na klidovou hodnotu, tj. log1. Většina aplikací vyžaduje definované logické stavy. Vysoká logická úroveň je zajištěna připojením rezistorů s odporem kolem 2,2 *k*Ω mezi sběrnici a napájecí napětí. [\[21\]](#page-57-11) Se zvyšujícím se počtem připojených zařízení se hodnota těchto pull-up rezistorů zmenšuje.

<span id="page-29-2"></span>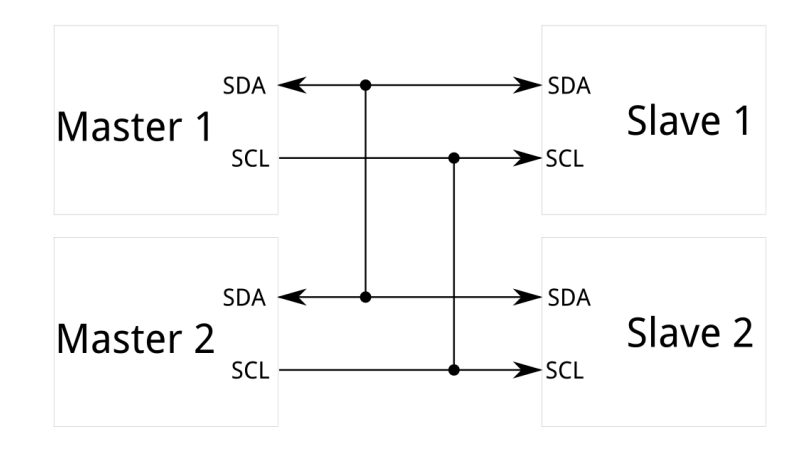

**Obrázek 4.11:** I2C sběrnice[\[28\]](#page-58-0)

V této práci se I2C využije pro připojení RTC a LCD.

#### <span id="page-29-1"></span>**4.6.3 RS-485**

Jedná se o standard fyzické části komunikace a neudává tedy pravidla pro způsob komunikace, např. časování, struktura zpráv apod. Používá se především v průmyslových prostředích. Signálové vodiče jsou dva, neinvertující A a invertující B. Rozhraní, po kterém se může komunikovat, se nazývá UART. Příkladem dalších sběrnic poskytujících fyzickou vrstvu tomuto rozhraní jsou sběrnice RS-232 a RS-422.

Sběrnice také využívá, pro zvýšení odolnosti proti rušení, diferenciální vedení. Je zde použit jeden kroucený pár vodičů, tedy pouze half-duplex přenos. Při komunikaci na vyšší vzdálenosti musí být vedení na obou stranách zakončeno zakončovacími odpory, neboli terminátory. Smyslem těchto odporů je zabránit odrazům signálu od konců vedení, rovněž pomáhají zvýšit odolnost **.......................................** 4.7. Senzory

linky proti rušivým signálům. Terminátory mají impedanci, která se rovná charakteristické impedanci použitého kabelu – většinou mezi 100  $\Omega$  a 120 Ω. Na společné vedení je možno připojit až 32 zařízení. Maximální rychlost komunikace se liší podle délky vedení, například pro krátké vzdálenosti do 10 m až 10 Mbps a pro největší vzdálenost 1200 m 100 kbps. Logické úrovně jsou reprezentovány rozdílovým napětím mezi oběma vodiči. Na obr.č.[:4.12](#page-30-1) je zobrazen poloviční duplex, kde červeně je vyznačen Master, zeleně Slave části a terminační odpory Rt.[\[22\]](#page-57-0)

<span id="page-30-1"></span>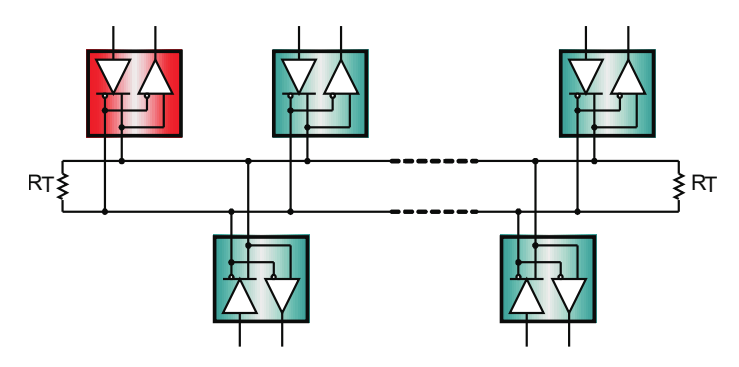

**Obrázek 4.12:** RS-485 sběrnice[\[22\]](#page-57-0)

Mikrokontroléry mají obvykle implementováno rozhraní UART/USART, které může pracovat v synchronním nebo asynchronním režimu. Pro komunikaci využívají dva (pro asynchronní přenos) nebo tři vodiče (pro synchronní přenos).

### <span id="page-30-0"></span>**4.7 Senzory**

Senzory jsou základním prvkem technických prostředků pro měření a pro snímání údajů, dat a informací u řídicích a informačních systémů. Jsou klíčovými částmi, protože určují vlastnosti a činnosti systému. Technická praxe i vědecká oblast používá velké množství různých typů senzorů. Přitom se využívají různé fyzikální principy pro zajištění snímání různých veličin od vnějších podnětů. [\[23\]](#page-57-12)

Na obr.č.[:4.13](#page-31-1) je znázorněný měřicí řetězec. Podle měřicích požadavků se vybere vhodný senzor. Nejčastěji senzory měří proud, teplotu, sílu, tlak, rychlost, zrychlení, magnetické pole, polohu, osvětlení a další. Poté je potřeba měřenou veličinu zpracovat. Zpracovat ji lze například převodem na napětí, které se zesílí či zeslabí, nebo použitím vhodného filtru. Dále se převádí na digitální hodnotu pomocí AD převodníku. Chceme-li se dostat ze spojitého (analogového) do diskrétního (digitálního) světa, využije se AD převodník. Spojitý analogový signál nejprve ovzorkuje, to znamená, že v určitém okamžiku změří hodnotu. Potom tuto hodnotu převede kvantováním na číslo. Při tomto převodu dochází k nenávratné ztrátě původní kompletní informace. Pro zajištění přesnosti převodu je potřeba dodržet:

**.** Vzorkovací kmitočet, který musí být minimálně dvojnásobný než maxi-

mální kmitočet obsažený v analogovém signálu.

- **.** Dostatečnou rychlost vzorkování. Ta vyplývá z nejkratší možné doby převodu.
- **.** Dostatečné rozlišení převodníku, které chceme co největší, aby se zachoval malý kvantizační krok a malá kvantizační chyba.

Po diskretizaci se data dají zpracovat a vyhodnotit digitálně. Možnosti jsou velmi rozsáhlé. Ke zpracování lze použít filtraci, prahování, Fourierovu transformaci atd. Po vyhodnocení diskrétního signálu se dají řídit akční členy či jen monitorovat měřenou oblast přes nějaké rozhraní. [\[24\]](#page-57-13)

<span id="page-31-1"></span>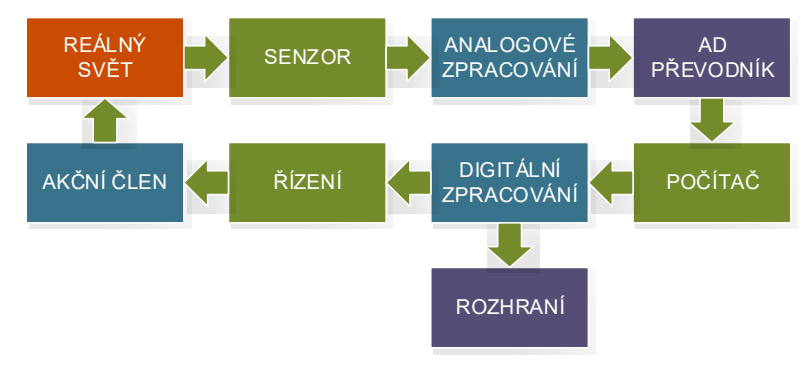

**Obrázek 4.13:** Měřicí řetězec

#### <span id="page-31-0"></span>**4.7.1 Teplota a vlhkost**

<span id="page-31-2"></span>Pro měření teploty a vlhkosti byl zvolen nejpoužívanější a cenově nejdostupnější senzor DHT22. DHT22 je kombinovaný digitální senzor pro měření teploty a vlhkosti vzduchu. Snímač komunikuje digitálně a na připojení stačí 3 vodiče. Senzor je kalibrovaný, takže jej stačí pouze připojit. Rozsahy teplot -40 ◦C až 80 ◦C a relativní vlhkost 0 až 100 %. Přesnost teplot je ±0*,* 5 ◦C a vlhkosti  $\pm 2\%$ .

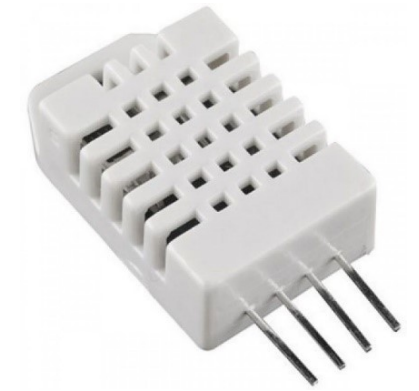

**Obrázek 4.14:** Senzor DHT22 [\[29\]](#page-58-1)

Výhodou senzorů s čipem AM2302 je, že jsou z výroby individuálně kalibrovány v klimatické komoře. Je prováděna výstupní kontrola, zda čidlo správně

**.......................................** 4.7. Senzory

funguje, a také je do čipu přidán AM2302 kalibrační koeficient, který může být pro různé série senzorů v závislosti na výrobních podmínkách rozdílný. Tím je dosaženo maximální možné přesnosti. [\[25\]](#page-58-3)

#### <span id="page-32-0"></span>**4.7.2 Měření hladiny**

Pro měření výšky hladiny existují různé metody měření. Záleží na vlastnostech kapalin, prostředí, rozměrech a tvaru nádrže. Měření výšky hladiny můžeme hladinoměry dělit do třech kategorií – mechanické, hydrostatické a elektrické. Pro bezkontaktní měření hladiny se nabízí řešení v podobě ultrazvukových a radarových senzorů.

Ultrazvukový hladinoměr je zařízení určené pro bezkontaktní měření výšky hladiny kapaliny, kde je elektrický signál přemění na ultrazvukové vlny a zpět. Při spojitém měření polohy hladiny se měří doba mezi vyslanou a přijatou ultrazvukovou vlnou a při známé rychlosti šíření ultrazvuku v daném prostředí se vypočítá vzdálenost. Měnič vyšle několik pulzů, které se po nárazu z části vstřebají a z části odrazí. Odražená vlna se vrátí zpět k senzoru a ve vyhodnocovacím obvodu se přijaté pulsy zesílí a vyhodnotí jejich doba odezvy. Této době se říká echo. Z velikosti doby echa se tedy dá spočítat vzdálenost hladiny, jelikož je známa rychlost šíření zvuku v daném prostředí. Tento princip je znázorněn na obr.č.[:4.15](#page-33-0)

Senzor se skládá z generátoru, měniče, zesilovače a vyhodnocující elektroniky. Vyrábějí se s jedním nebo dvěma měniči. Senzor s jedním měničem má na starost vyslání i příjem vlny. V případě dvou měničů se o vysílání vlny stará jen jeden a o příjem druhý. Prostředí ovlivňuje rozsah měření ultrazvukem. Měřit nelze ve všech prostředích, například ve vakuu, v prostředí s nízkým či vysokým tlakem. Minimální energie dopadající na přijímač určuje maximální vzdálenost měření. [\[26\]](#page-58-2)

<span id="page-33-0"></span>4. Návrh vlastního řešení**.................................**

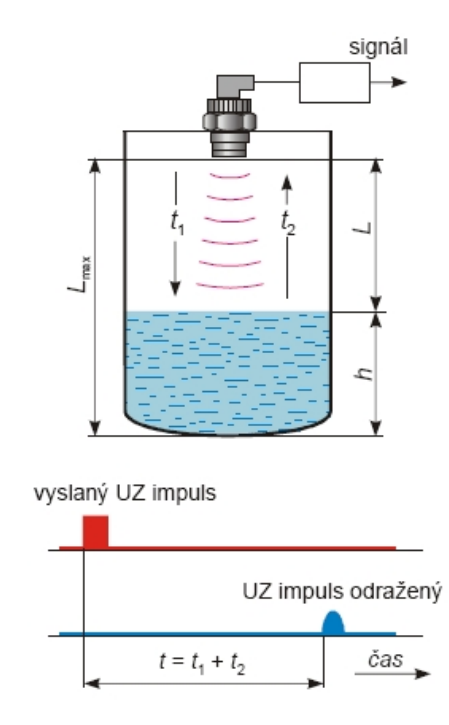

**Obrázek 4.15:** Princip ultrazvukového hladinoměru [\[26\]](#page-58-2)

Rychlost šíření ultrazvukových vln je závislá na teplotě prostředí, v němž se pohybuje. Vypočítá se pomocí následujícího vztahu

$$
v = (331, 82 + 0, 61t)[m.s^{-1}]
$$
\n(4.1)

*;kde t je teplota v* ◦*C*

Vzdálenost hladiny od snímače se dá vyjádřit jako

$$
L = v \cdot \frac{t}{2}[m] \tag{4.2}
$$

*;kde v je rychlost ultrazvuku,t je naměřený čas*

Výška hladiny se pak dá spočítat dle vztahu

$$
h = L_{max} - v \cdot \frac{t}{2}[m] \tag{4.3}
$$

#### *;kde Lmax je vzdálenost snímače od dna nádrže*

Pro měření výšky hladiny byl zvolen ultrazvukový senzor HC-SR04, který má vysoký pracovní rozsah od 2 až do 450 cm s přesností ±3 mm, napájecí napětí 5 V DC, klidový pracovní proud < 2 mA. Senzor se připojuje k desce přes 4 konektory- napájení, zem, trigger pulse input a echo pulse output.

<span id="page-34-3"></span>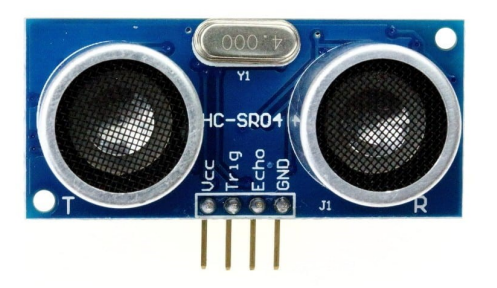

**Obrázek 4.16:** Senzor HC-SR04 [\[29\]](#page-58-1)

#### <span id="page-34-0"></span>**4.7.3 Vlhkost půdy**

Regulace vlhkosti půdy by měla probíhat na základě měření dat ze senzoru YL-69, který měří vodivost půdy, respektive přepočtem její relativní vlhkost. YL-69 je tvořen dvěma elektrodami a využívá vlastnost, že se zvyšujícím se obsahem vody mezi elektrodami se zvětšuje vodivost. Vodivost tedy může být měřená jako napěťový dělič. Nevýhoda senzoru je, že v různých zeminách budou vodivosti odlišné. Dále tato konstrukce může časem degradovat a zoxidovat.

<span id="page-34-4"></span>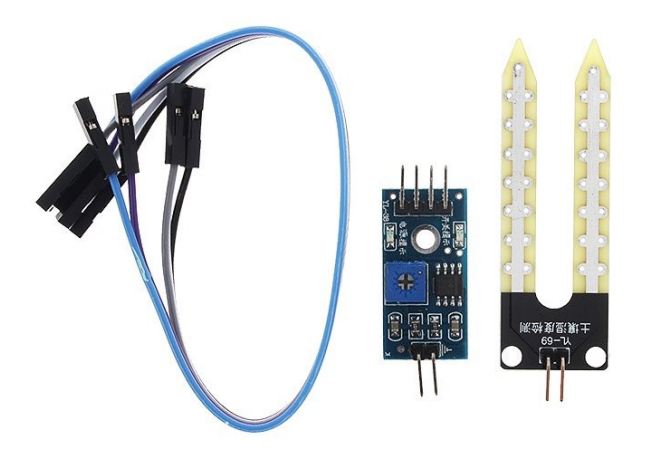

**Obrázek 4.17:** Senzor YL-69 [\[29\]](#page-58-1)

### <span id="page-34-1"></span>**4.8 Periferie**

V této kapitole jsou popsány periferie, které jsou ovládány a také periferie, které jsou připojeny přímo k MCU.

#### <span id="page-34-2"></span>**4.8.1 LCD**

Pro účely zobrazení postačí standardní LCD s 20x4 znaky, s řadičem Hitachi HD44780. Ten pro komunikaci vyžaduje sedm nebo jedenáct pinů. Záleží, v jakém módu bude pracovat, módy mohou být čtyřbitové nebo osmibitové. 4. Návrh vlastního řešení **.** 

<span id="page-35-2"></span>Proto byl využit I2C modul, který využívá pouze dva piny pro komunikaci. Piny I2C sběrnice se již využívají pro připojení RTC obvodu, takže nebudou třeba žádné piny navíc. K modulu je dostupná knihovna pro Arduino implementující všechny funkce potřebné pro ovládání displeje. Knihovna je volně dostupná na www.geeetech.com/Documents/LiquidCrystal\_I2Cv1-1.rar.

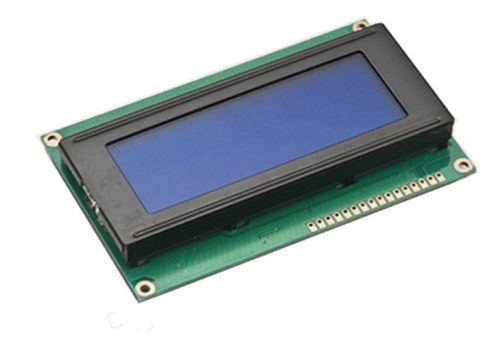

**Obrázek 4.18:** LCD [\[29\]](#page-58-1)

#### <span id="page-35-0"></span>**4.8.2 Ovládání**

<span id="page-35-3"></span>K ovládání a nastavování celého zařízení je k dispozici celkem 5 tlačítek. Ta jsou umístěna přímo pod displejem. Celý modul je připojen na napájení, zem a jeden vstup mikrokontroléru, který při stisku tlačítka vyhodnotí velikost odporu. Modul se chová jako napěťový dělič.

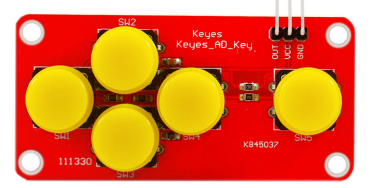

**Obrázek 4.19:** Tlačítka [\[29\]](#page-58-1)

#### <span id="page-35-1"></span>**4.8.3 Osvětlení, čerpadlo a ventilátor**

Přídavné periferie musí být na napětí 12 V DC a nesmí přesáhnout společný příkon 100 W, jinak by mohlo dojít k poškození řídících mosfetů. Výkon periferií lze měnit pomocí PWM.

#### **Osvětlení**

Pro umělé osvětlení byl zvolen vodotěsný LED pásek GROW.
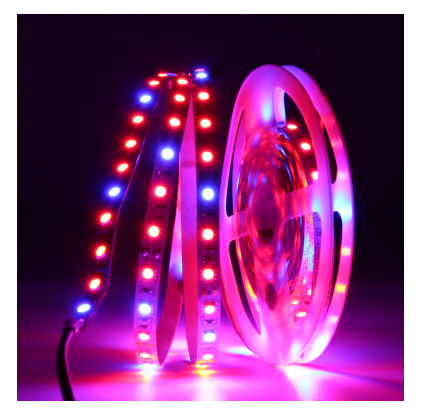

**Obrázek 4.20:** LED pásek GROW [\[29\]](#page-58-0)

LED pásky musí být instalovány na chladící podklad (nejčastěji hliníkový profil). Pracovní teplota se musí pohybovat v rozsahu -20 až 50 ◦C. Při vyšších provozních teplotách dochází k razantnímu snížení životnosti LED pásků a to až o 70 % a dále se může snížit světelný tok až od 50 %.

#### **Čerpadlo**

O čerpání zálivky z nádrže se stará malé, vodotěsné a tiché čerpadlo. Čerpadlo je bezkartáčové s permanentním magnetickým rotorem. Stator a deska je utěsněna epoxidovou pryskyřicí. Elektronika je vodotěsně oddělena od rotoru. Hřídel je z korozivzdorné oceli. Výrobce udává dlouhou životnost, a to více než 30 000 hodin. Maximální průtok při minimálním výtlaku je 240 litrů za hodinu a maximální výtlačná výška jsou 3 metry. Vodotěsná třída je IP68. Spotřeba energie udaná výrobcem je 5 W.

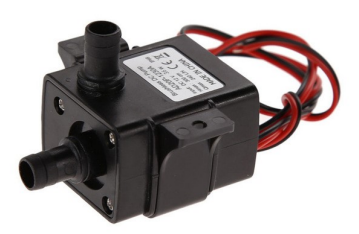

**Obrázek 4.21:** Čerpadlo [\[29\]](#page-58-0)

#### **Ventilátor**

Ventilaci a regulaci vlhkosti vzduchu zajišťuje libovolný ventilátor na napětí 12V DC.

4. Návrh vlastního řešení**.................................**

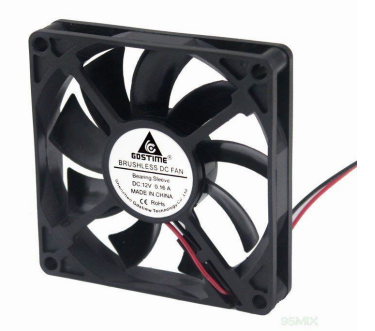

**Obrázek 4.22:** Ventilátor [\[29\]](#page-58-0)

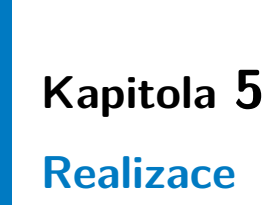

V této kapitole je popsán průběh realizace. Od návrhu DPS až po konečný funkční výsledný produkt.

# **5.1 DPS**

Jako nástroj pro návrh schématu a plošných spojů byl použit program KiCad. KiCad je sada open source aplikací. Umožňuje vytváření vlastních knihoven a pomocí externích nástrojů import a export pro jiné systémy. Rovněž podporuje zobrazení výsledné DPS ve 3D. Neustále se vyvíjí a vylepšuje množstvím přispěvatelů.

Výsledný produkt s oběma částmi Master a Slave je osazen na druhé verzi. Zhotovení DPS probíhalo u jlcpcb.com/. Jlcpcb je čínský výrobce prototypů DPS. První verze se stihla zhotovit ještě v akčním období, kdy výrobce nezapočítával k ceně dopravu, takže výsledná cena 20ti kusů vyšla na 7\$. Jelikož první verze byla kvalitativně dostačující, realizovala se i druhá verze u stejného výrobce, ale již se započítanou cenou za dopravu.

Druhé verze DPS obou částí opravují chyby, které jsou zmíněny dále v podkapitolách.

#### **5.1.1 Master**

Maximální proud, který mohou periferie společně odebírat je stanoven na 8 A. Z tohoto důvodu musela být zajištěna dostatečná šířka spoje, která se určila pomocí online kalkulačky http://4pcb.com/trace-width-calculator.html. Po zadání proudových nároků a tloušťky cest při zadané pokojové teplotě 25 ◦C a zadaném maximálním ohřátí o 25 ◦C vyšla šířka spojů 7,89 mm. Šířka spoje byla tedy zvolena 8 mm.

<span id="page-39-0"></span>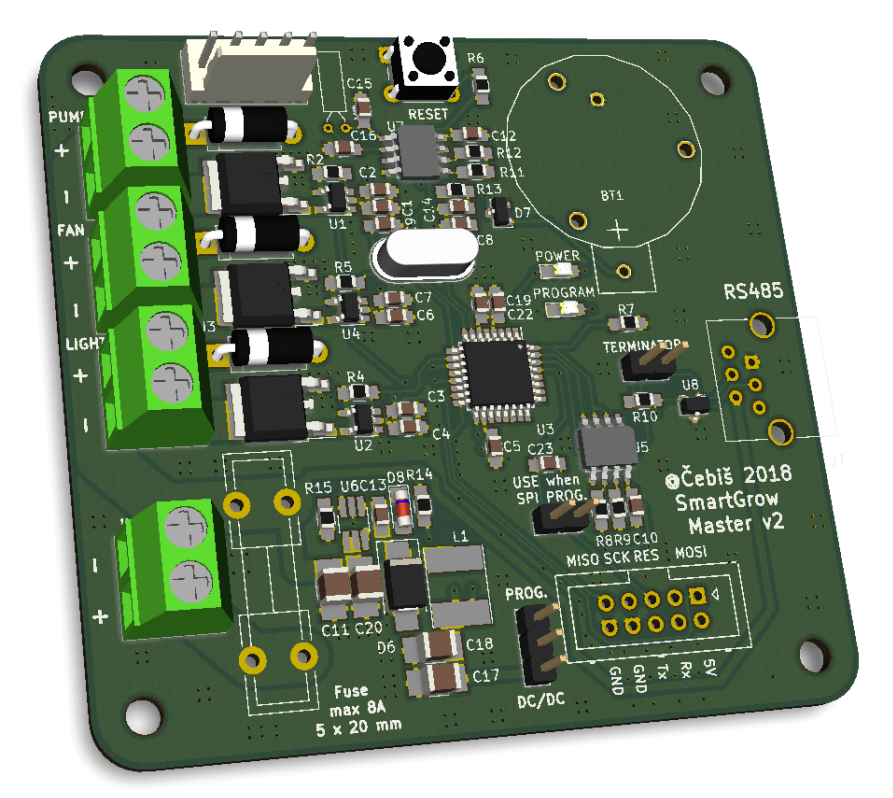

**Obrázek 5.1:** 3D Master

Na obr.č.[:5.1](#page-39-0) je zobrazena druhá verze 3D modelu části Master. Oproti první verzi došlo k hlavním změnám ve zmenšení DPS, úpravě zapojení Step-Down dle doporučení od výrobce a použití menších součástek. Dále přibyly pin headery v dolní části - první s popisem PROG. DC/DC, který slouží jako možnost výběru mezi napájením 5ti voltové větve z programátoru či ze Step-Downu. A druhý pin header je označen jako USE when SPI PROG.,který je zkratován pouze tehdy, když je MCU programováno přes ISP programátor. Jumper vyzkratuje kondenzátor 100nF, který je nutný při programování po UART.

#### **5.1.2 Slave**

U druhé verze části Slave došlo také ke zmenšení celkové velikosti oproti verzi první. Step-Down byl změněn obdobně jako u části Master. Pin headery zde přibyly také.

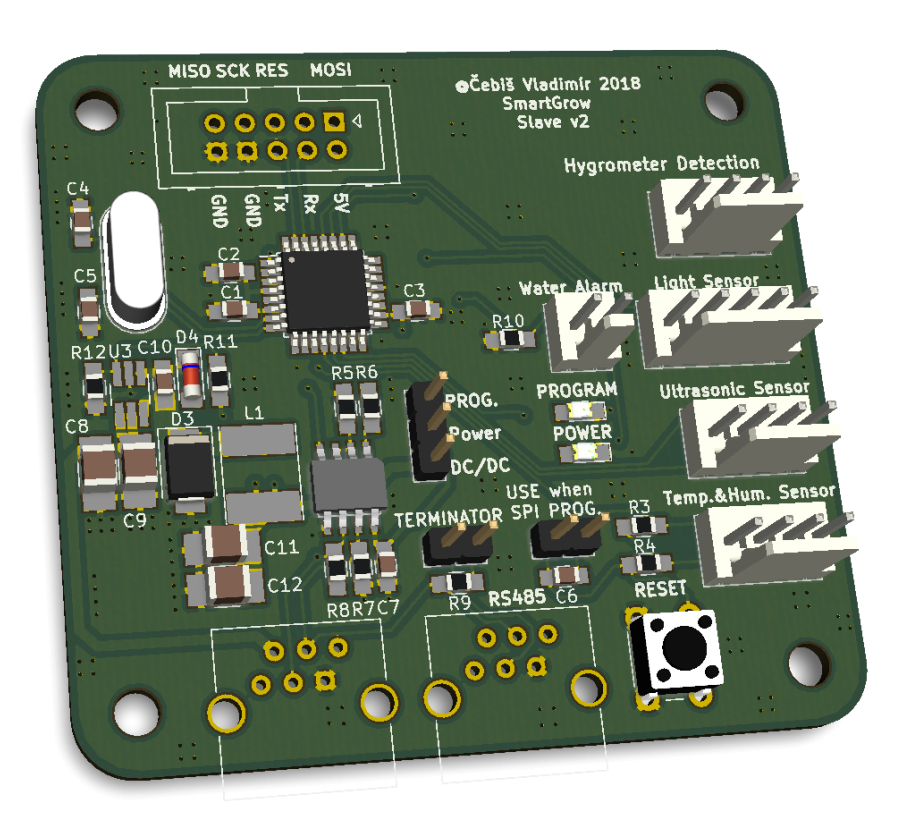

**..................................** 5.2. Oživení a testování

**Obrázek 5.2:** 3D Slave

## **5.2 Oživení a testování**

DPS byly osazovány vždy postupně, aby bylo možné ověřit funkčnost jednotlivých bloků. Vždy se osadil jako první Step-Down. Po otestování funkčnosti, kdy výstupní napětí bylo v rozsahu ±2% (4,984 V), následovalo osazení MCU a zbylých bloků. Celkový odběr části Master při vstupním napětí 12 V byl 12,9 mA s podsvícením LCD, bez podsvícení LCD klesne odběr na 6,1 mA. Po připojení druhé části Slave odběr vzroste a pohybuje se kolem hodnoty 20 mA s podsvícením LCD. Celkový odběr by se mohl zmenšit odebráním signalizačních LED z napájení obou částí.

#### **5.2.1 Step-Down**

U první verze byly problémy právě se špatně navrženým Step-Downem. Výstupní střídavá složka napětí byla 260 mV Vpp, jak lze vidět na obr.č.[:5.3.](#page-41-0) Tento problém zlepšilo přidání větších vstupních a výstupních kapacit k obvodu, ale výstupní střídavá složka napětí byla stále 100 mV Vpp. Měření vždy probíhalo se zátěží, kdy se odebíral proud 10 mA, 50 mA nebo 150 mA.

# 5. Realizace **......................................**

<span id="page-41-0"></span>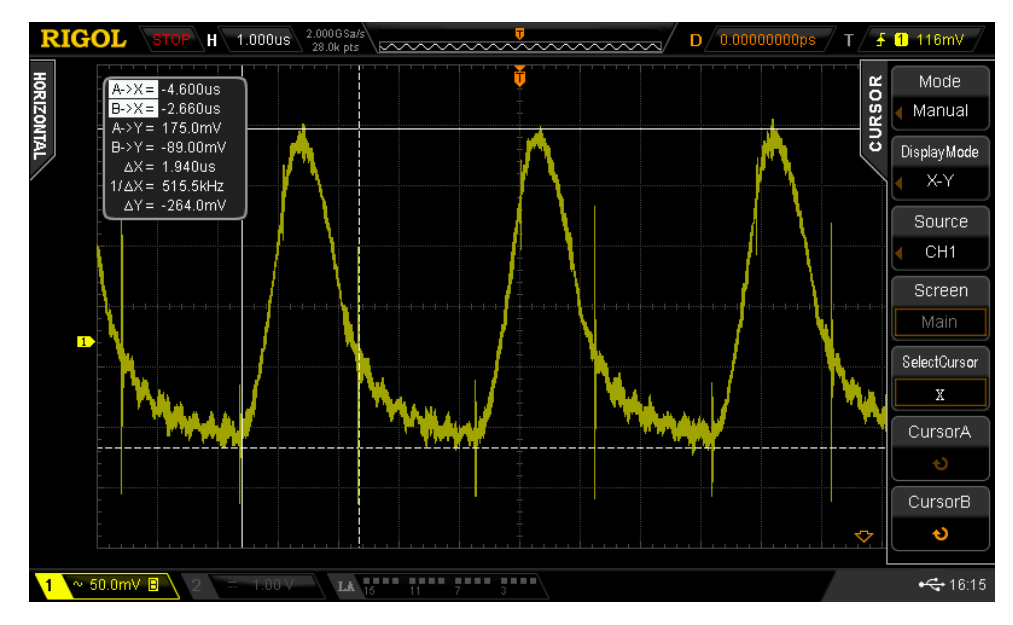

**Obrázek 5.3:** Měření Step-Down verze 1

Druhá verze je v porovnání s první lepší hned v několika ohledech. První verze držela na výstupu 5 V s udanou tolerancí do odběru cca 500 mA, ale při větších odběrech se obvod rozkmital natolik, že výstup "umřel". Druhá verze drží i přes nominální hodnotu stabilně až do 1,5 A. Nutno zdůraznit, že nominální hodnota Step-Downu je 600 mA. Tento Step-Down nelze provozovat v tak velké zátěži, hodnota 1,5 A je uvedena jen z důvodů porovnání první a druhé verze. Dále se výstupní střídavá složka napětí zmenšila z původních 100 mV na 66 mV. Výstupní střídavá složka při odběru 10 mA je na obr.č.[:5.4.](#page-41-1)

<span id="page-41-1"></span>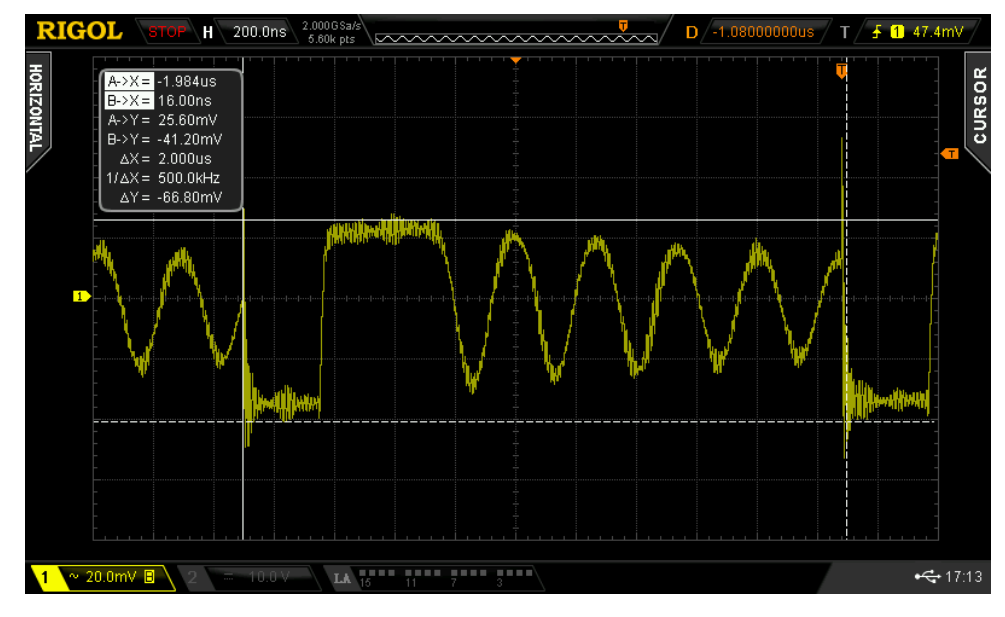

**Obrázek 5.4:** Měření Step-Down verze 2

Proběhlo i testování účinnosti Step-Downu. Kdy při vstupním napětí 12 V

byl zatěžován výstup. Na grafu obr.č.[:5.5](#page-42-0) je na svislé ose zobrazena účinnost a na vodorovné ose výstupní proud. Účinnost Step-Downu, při proudových odběrech od přibližně 5 do 20 mA, se pohybuje od 50 do 75 %.

<span id="page-42-0"></span>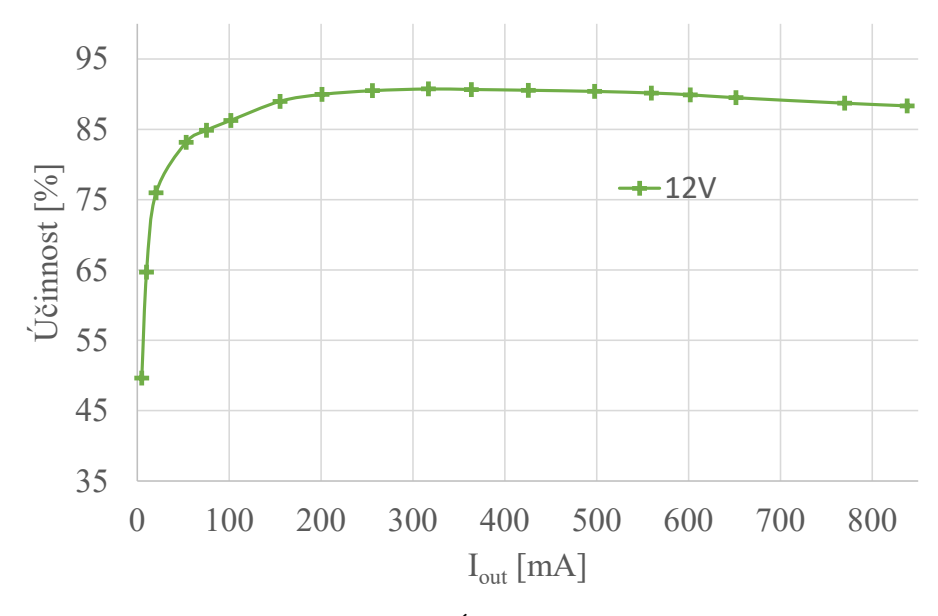

**Obrázek 5.5:** Účinnost Step-Down

V případě této práce je zajímavá pouze malá část z grafu, v uvedené tabulce č[.5.1](#page-42-1) je vyjmutý kus z celého měření.

| $U_{in}$ [V]         | 11,97 | 11,97 | 11,96 | 11,92 | 11,89 | 11,86  | 11,85  |
|----------------------|-------|-------|-------|-------|-------|--------|--------|
| $I_{in}$ [mA]        | 4,09  | 6,47  | 11,17 | 26,60 | 37,00 | 49,30  | 73,20  |
| $P_{in}$ [W]         | 0,05  | 0,08  | 0,13  | 0,32  | 0,44  | 0,58   | 0,87   |
| $U_{\text{out}}$ [V] | 4,97  | 4,97  | 4,97  | 4,97  | 4,96  | 4,96   | 4,97   |
| $I_{out}$ [mA]       | 4,89  | 10,08 | 20,42 | 53,05 | 75,26 | 101,70 | 155,30 |
| $P_{out}$ [W]        | 0,02  | 0,05  | 0,10  | 0,26  | 0,37  | 0,50   | 0,77   |
| $\eta$ [%]           | 49,6  | 64,7  | 76,0  | 83,2  | 84,9  | 86,3   | 89,0   |

<span id="page-42-1"></span>**Tabulka 5.1:** Účinnost Step-Down

### **5.2.2 MCU**

S nahráním testovacího programu do MCU byly komplikace. Vývojové prostředí Arduino má na výběr z několika vývojových desek, avšak žádná z těchto desek nenese označení ATmega328AU. Z nalezených možných řešení bylo zvoleno to nejednodušší. V konfiguračním souboru AVRDUDE.cfg bylo přepsáno signitures u 328P z 1E 95 0F na 1E 95 14.

Po nahrání programu byly postupně otestovány všechny zbylé periferie.

# 5. Realizace **......................................**

#### **5.2.3 RTC**

Po testování první verze se zjistilo, že se obvod RTC rozchází denně skoro o 3 sekundy. Chybu vnášely příliš vysoké kapacity 10 pF u krystalu. Použitím nižších hodnot (6,8 pF) je chyba mnohem nižší. Měsíčně se RTC rozchází jen o jednotky sekund, což se dá kalibrovat v kalibračním registru RTC.

#### **5.2.4 Teploty**

Při oživování byla průběžně měřena teplota DPS. U první verze se tak zjistilo, že se spálily budiče MOSFETů. Po detailnějším změřením se došlo k závěru, že to způsobila PWM, která byla nastavena na maximální možnou frekvenci 62 kHz. Na přívodní vodiče ostatních budičů se naindukovalo napětí, které budič nezvládal. Defaultní frekvence PWM 1 kHz nebyla vhodná, jelikož byl ventilátor slyšet a rušil. Proto se nastavila PWM na frekvenci 62 Hz.

Na obrázku č[.5.6](#page-43-0) je vidět DPS, na kterém lze vidět, jak se celý DPS zahřívá. Nejvíce se zahřívá MCU, při pokojové teplotě se pohybuje maximální teplota kolem 34 ◦C, jak lze vidět z obrázku. Teplota MOSFETů při zapojených periferií se nepatrně zvýší.

<span id="page-43-0"></span>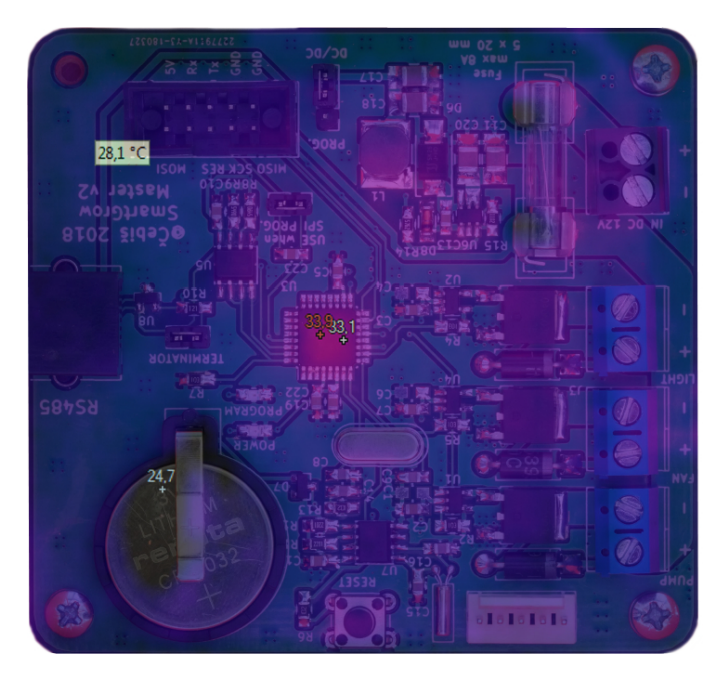

**Obrázek 5.6:** DPS termokamera

# **5.3 Program**

Hlavní programová smyčka je znázorněna na obr.č.[:5.7.](#page-44-0) Po startu se nejprve načtou nastavené hodnoty z paměti EEPROM. Poté následuje hlavní programová smyčka, ve které MCU získává aktuální čas od RTC, přijímá hodnoty ze senzorů od části Slave, proběhne zpracování a vypsání informací. Pokud

<span id="page-44-0"></span>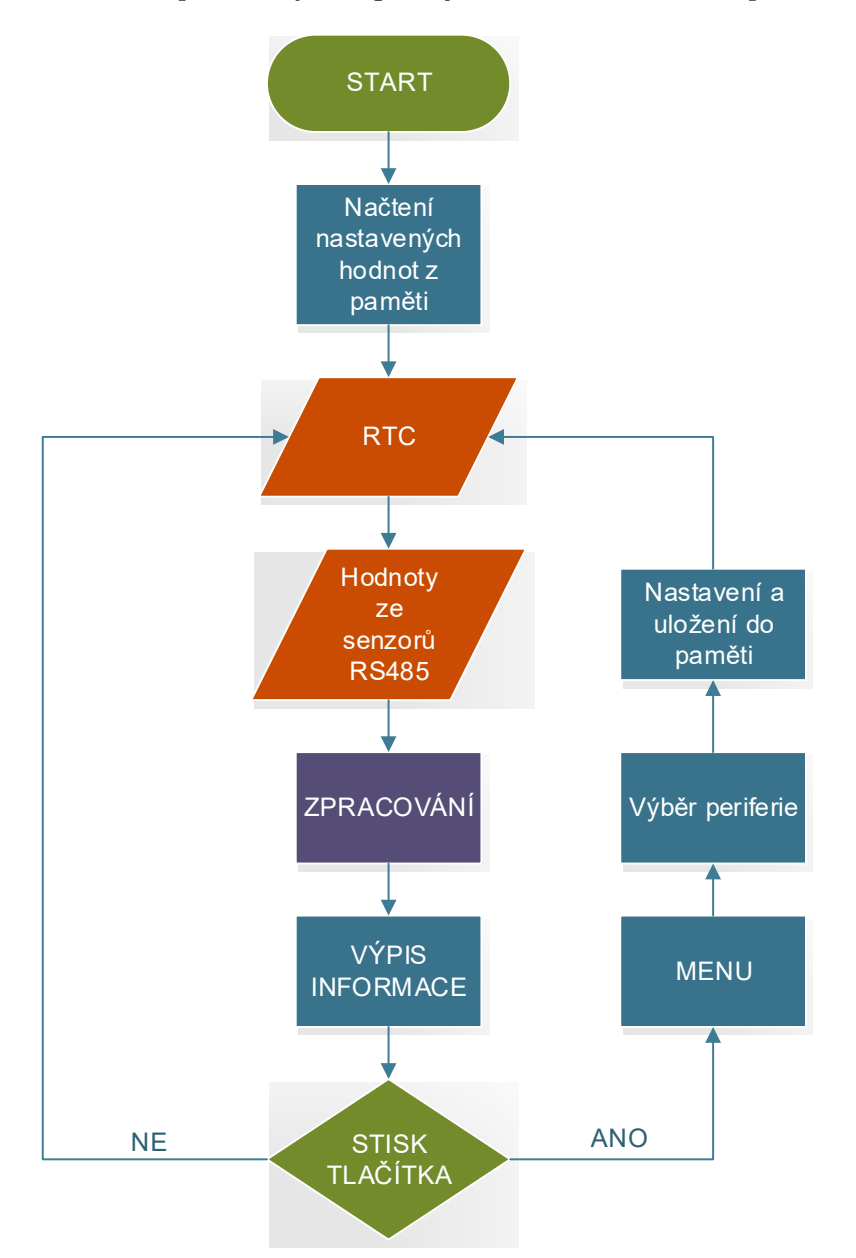

uživatel stiskne tlačítko, dostane se do MENU, kde vybere požadovanou periferii a nastaví parametry. Program je ve chvíli nastavovaní pozastaven.

**Obrázek 5.7:** Vývojový diagram hlavní programové smyčky

### **5.3.1 Menu**

MENU systém je znázorněn na obr.č.[:5.8.](#page-45-0)

#### **Světlo**

V nastavení SVĚTLO se nastaví interval, od kdy - do kdy se má zapnout umělé osvětlení.

# 5. Realizace **......................................**

#### **Voda**

V nastavení VODA má uživatel možnost vybrat si ze dvou režimů, automatického či manuálního.

V automatickém režimu se nastaví parametr "Zalít při", což znamená, že pokud klesne vlhkost substrátu pod tuto hodnotu, zapne se čerpadlo na nastavenou dobu - parametr "kolik".

V manuálním režimu má uživatel možnost vybrat si den, ve kterém chci zalít- položka "Výběr dnů", dále má možnost nastavit si hodinu, ve které se čerpadlo zapne, a obdobně jako u automatického režimu, na jak dlouho se zapne čerpadlo- položka "kolik".

Maximální hloubka nádrže je potřeba nastavit pro správný výpis hodnoty.

<span id="page-45-0"></span>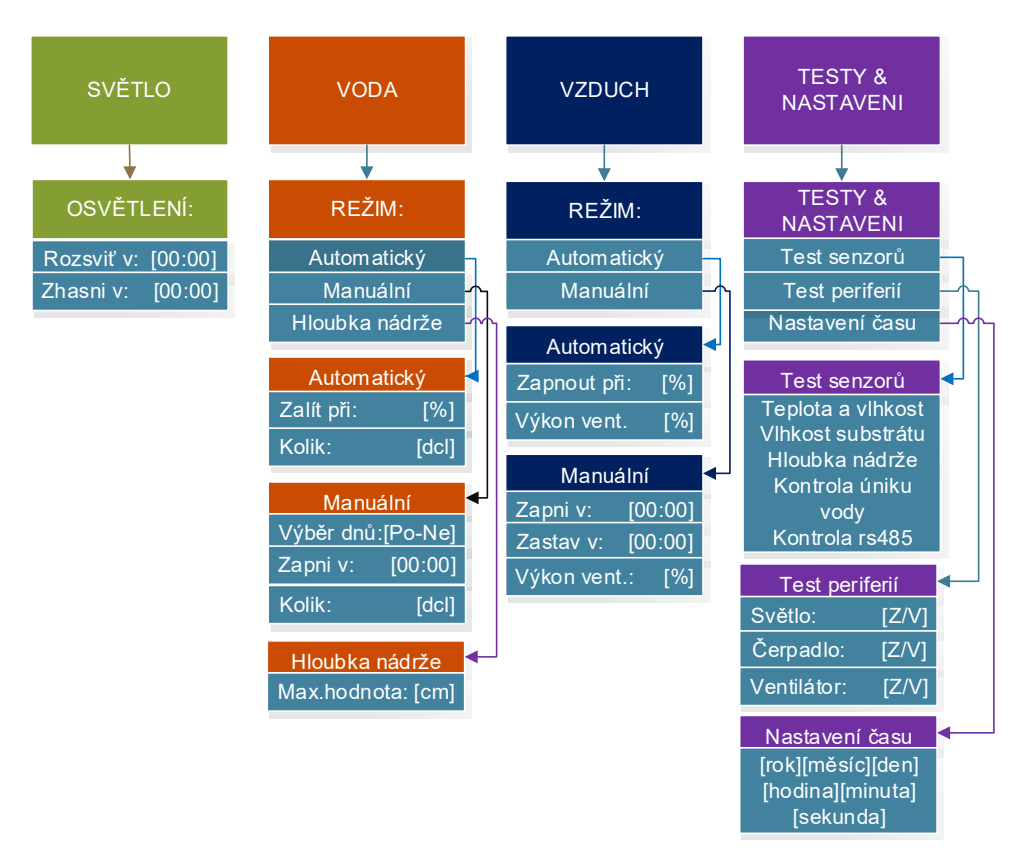

**Obrázek 5.8:** MENU systém

#### **Vzduch**

V nastavení VZDUCH má uživatel možnost vybrat si ze dvou režimů, automatického či manuálního.

V automatickém režimu se nastaví parametr "Zapnout při", což znamená, že pokud se překročí vlhkost prostředí nad tuto hodnotu, zapne se ventilátor na nastavený výkon - parametr "Výkon vent.".

V manuálním režimu si uživatel nastaví interval, kdy je zapnutý ventilátor, obdobně jako u světla.

**Testy & nastaveni**

V této položce je možnost otestovat periferie, hodnoty se senzorů, či přenastavit čas. Při výběru "Test senzorů"se uživatel dostane k výpisu všech hodnot. V testu periferií je hlavní programová smyčka pozastavena a uživatel může zapnout či vypnout požadovanou periferii.

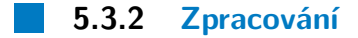

Na obr.č.[:5.9](#page-47-0) je uveden vývojový diagram zpracování. Na začátku programu se ptáme, jestli se aktuální čas z RTC vyskytuje v intervalu umělého osvětlení. Pokud ano, zapni, pokud ne, vypni.

Následuje kontrola úniku vody a dostatečné hloubky v nádrži. Pokud je vše v pořádku, rozhodni o nastaveném režimu. V automatickém režimu se ptáme, jestli hodnota ze senzoru je menší než nastavený parametr, pokud ano, zalij, pokud ne, pokračuj dál. V manuálním režimu se ptáme, jestli aktuální čas z RTC je roven nastavenému času zalití a zároveň, jestli je den zalití. Pokud ano, zalij, pokud ne, pokračuj.

Dále se rozhoduje mezi automatickým, či manuálním režimem vzduchu. U automatického režimu porovnáváme, jestli hodnota ze senzoru je větší než nastavený parametr. V manuálním režimu se opět ptáme, jestli se vyskytujeme v intervalu větrání, obdobně jako u světla.

<span id="page-47-0"></span>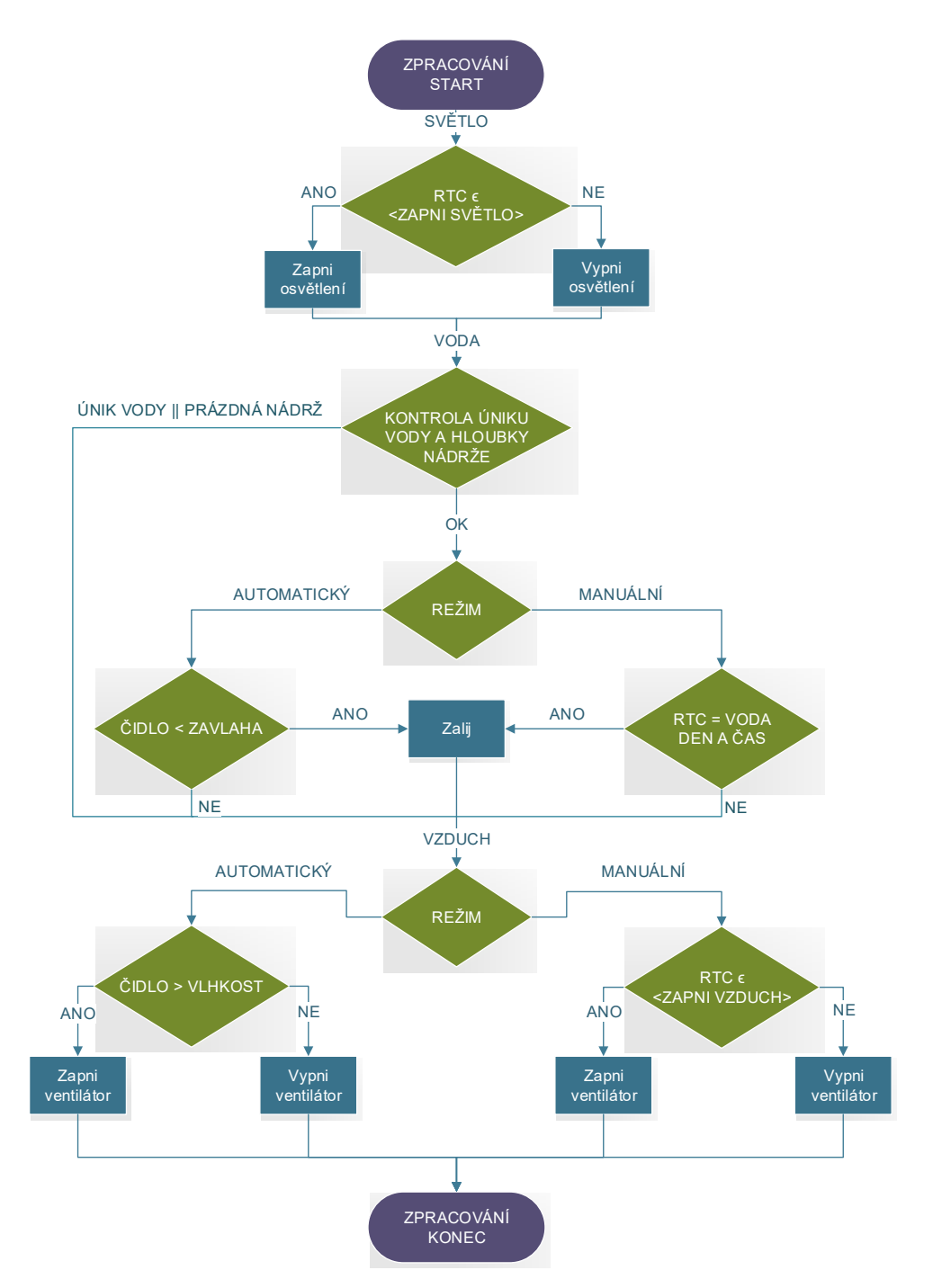

5. Realizace **......................................**

**Obrázek 5.9:** Vývojový diagram zpracování

## **5.3.3 Výpis informací**

Na obr.č.[:5.10](#page-48-0) je uveden příklad výpisu informací. Červeně označené jsou položky nastavené, zeleně hodnoty ze senzorů a žlutě je výpis dne a času.

<span id="page-48-0"></span>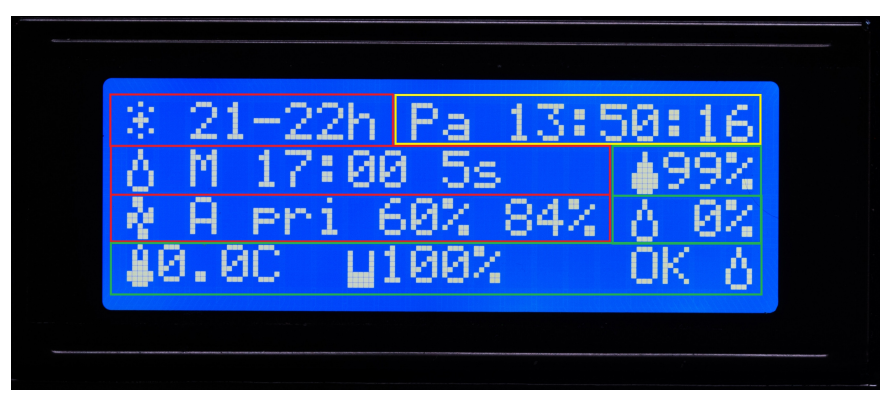

**Obrázek 5.10:** Výpis informaci

Červený první řádek zobrazuje nastavený interval zapnutí světla(21-22h). Druhý řádek informuje o nastavení závlahy, v tomto případě je nastavený manuální režim, kdy se zapne čerpadlo v 17:00 na 5 sekund (M 17:00 5s). Třetí řádek vypisuje vzduch, v tomto konkrétním případě je zapnutý automatický režim, kdy se s překročením vlhkostí prostředí 60 % zapne ventilátor na 84 % (A pri 60 % 84 %).

Zelený druhý řádek je údaj ze senzoru a vztahuje se k druhému červenému řádku. Jedná se o hodnotu vlhkosti substrátu. Při manuálním režimu má funkci čistě informativní. Třetí zelený řádek vypisuje hodnotu vlhkosti prostředí. Právě tato hodnota se porovnává s nastavenou(v tomto případě 60 %).

Na čtvrtém zeleném řádku je z levé strany výpis teploty prostředí, následuje procentuální výpis, kolik vody je v nádrži, OK značí kontrolu přetečení a poslední znak při správné komunikací s části Slave problikává.

Podsvícení LCD se po 5ti minutách vypne. Jakákoliv interakce s tlačítky podsvícení opět obnoví.

## **5.4 Konstrukce**

Pro obě části byly vymodelovány a následně vytištěny úložné boxy na 3D tiskárně. Na obr.č.[:5.11](#page-49-0) je zobrazen celkový vzhled hlavní části Master a následně na obr.č.[:5.12](#page-49-1) je zobrazená vnitřní část. Rozměry jsou 75x80x40mm. 3D modely byly vymodelovány ve Fusion360 a následně vytištěny na Pruse i3 mk2.

<span id="page-49-0"></span>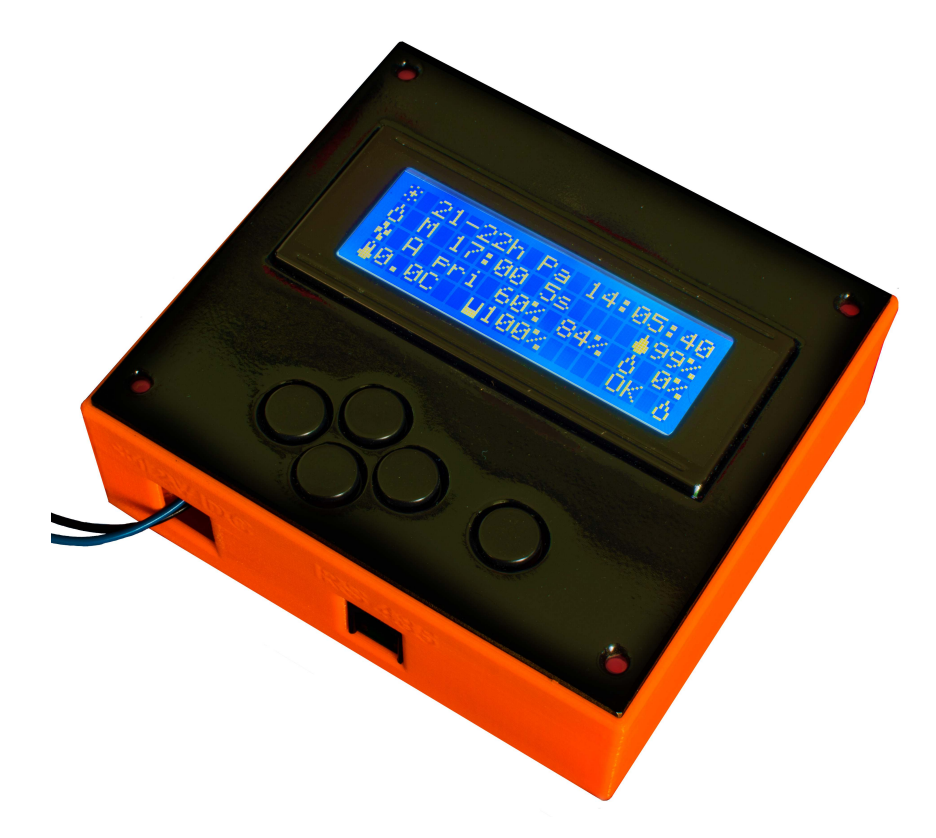

**Obrázek 5.11:** Výsledný produkt část Master

<span id="page-49-1"></span>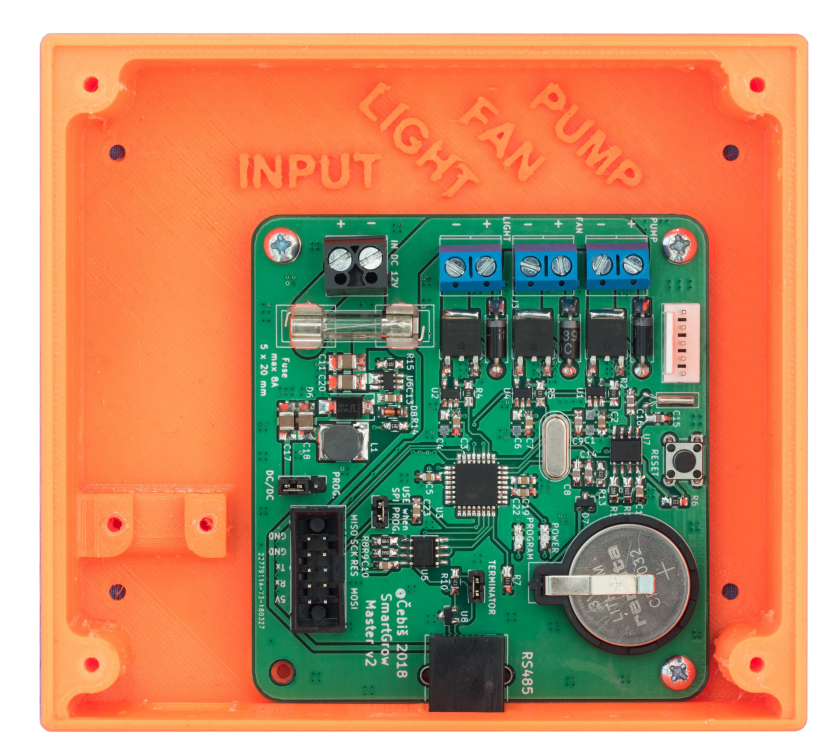

**Obrázek 5.12:** Výsledný produkt část Master

V modelu části Slave je senzor DHT22 přímo zabudovaný. Je zde použito plexisklo, takže je do krabičky vidět. Rozměry jsou 60x65x30mm.

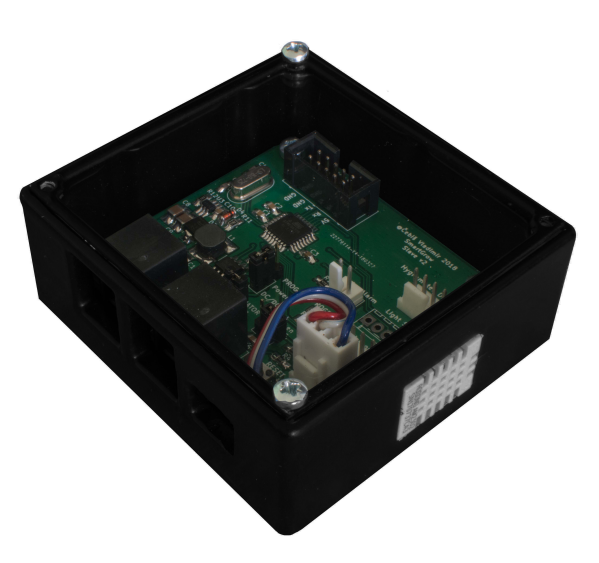

**Obrázek 5.13:** Výsledný produkt část Slave

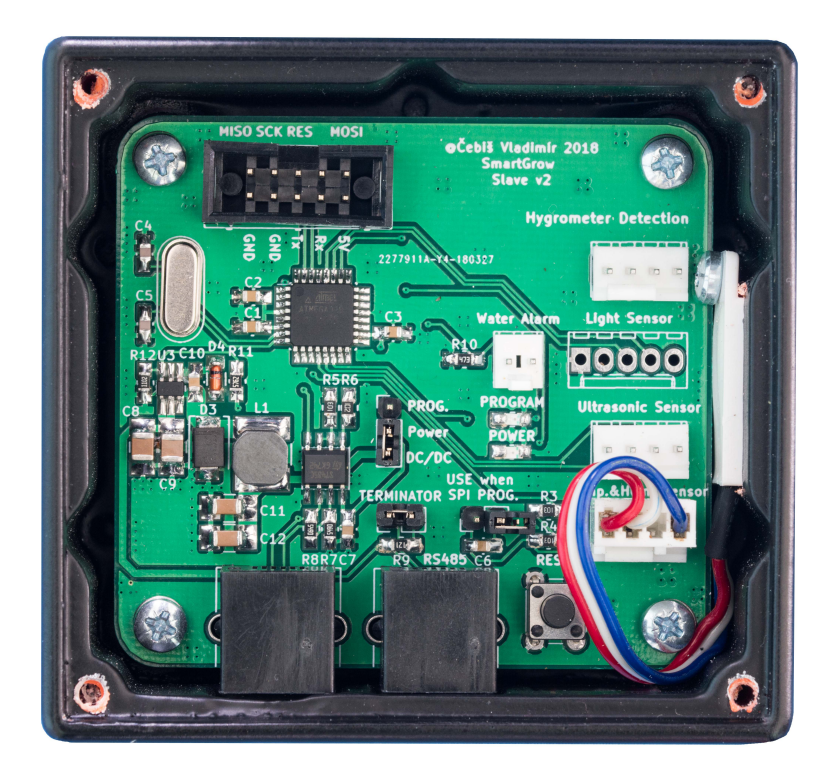

**Obrázek 5.14:** Výsledný produkt část Slave

Pro vhodné umístění a uchycení ultrazvukového senzoru byl navržen a zrealizován model, do kterého se senzor uloží. Obr.č.[:5.15.](#page-51-0) Uchytit se dá na jakýkoliv okraj do tloušťky 15 mm. Pro pevné uchycení stačí utáhnout šroub

# 5. Realizace **......................................**

#### v konstrukci.

<span id="page-51-0"></span>Dále pro detekci havárie vody (Water Alarm) byla navržena a zrealizována jednoduchá konstrukce, která obsahuje dva vodiče, a při vodivém propojení mezi vodiči MCU vyhodnotí aktuální stav. Obr.č.[:5.16](#page-51-1)

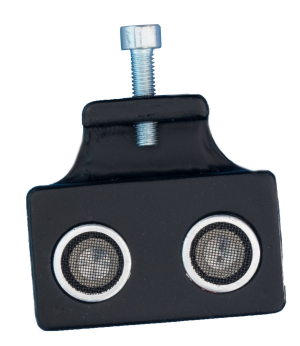

**Obrázek 5.15:** Realizace - ultrazvukový senzor

<span id="page-51-1"></span>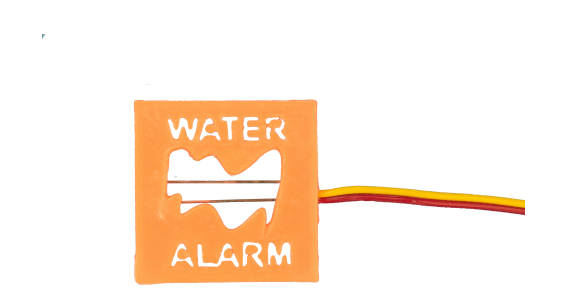

**Obrázek 5.16:** Realizace - Water Alarm

# **Kapitola 6**

**Cena**

Výsledná cena je kalkulována na jeden výsledný produkt. Cena se může lišit z důvodů použití jiných periférií, senzorů, součástek či zvolení alternativního výrobce DPS . Součástky byly kupovány za velkoobchodní ceny v TME.cz či Farnell.cz podle dostupnosti. Cena je kalkulována na jeden výsledný výrobek. Reálná výsledná cena by však byla vyšší, jelikož se některé součástky musely objednávat v minimálním prodejním množstvím. Pasivní SMD součástky většinou po 100 kusech, integrované obvody po třech apod. Výroba DPS v Číně vyšla na 590 Kč za 2 gerbery data, každý po 10 kusech. Cena by byla stejná i při pěti kusech, proto se v kalkulaci cena také sníží za jeden výrobek. Nejvíce nákladnou položkou je čas práce, která v kalkulaci zahrnutá není. Toto jsou důvody, proč je kalkulace orientační.

V následující tabulce [6.1](#page-52-0) jsou uvedeny výsledné ceny za jednotlivé hlavní části a výsledná teoretická cena, detail těchto cen je uveden v příloze [C.1,](#page-65-0) [C.2](#page-66-0) a [C.3.](#page-66-1) Všechny uvedené ceny jsou v korunách českých.

|                             | Mezisoučet integrované obvody celkem:          | 169,07 |
|-----------------------------|------------------------------------------------|--------|
| Master část                 | Mezisoučet pasivní a aktivní součástky celkem: | 123,52 |
|                             | Mezisoučet konektory celkem:                   | 44,67  |
|                             | Mezisoučet jiné celkem:                        | 182,94 |
| Výsledná cena části Master: |                                                |        |
|                             | Mezisoučet integrované obvody celkem:          | 92,07  |
| Slave část                  | Mezisoučet pasivní a aktivní součástky celkem: | 101,15 |
|                             | Mezisoučet konektory celkem:                   | 28     |
|                             | Mezisoučet jiné celkem:                        | 3,09   |
| Výsledná cena části Slave:  |                                                |        |
| Senzory celkem:             |                                                |        |
| Periferie na 12V celkem:    |                                                | 405    |
| Výroba DPS                  |                                                | 56     |
| Poštovné                    |                                                |        |
| Výsledná cena celkem:       |                                                |        |

<span id="page-52-0"></span>**Tabulka 6.1:** Kalkulace výsledná

# **Kapitola 7**

# **Závěr**

Úkolem této práce bylo navrhnout a zrealizovat autonomní systém pro pěstování rostlin v umělých podmínkách, který má být schopen regulovat základní parametry prostředí pro pěstování rostlin.

Výsledný produkt obsahuje dvě části, kde první část je označena jako Master a druhá jako Slave. Část Master obsahuje především uživatelské rozhraní a výstupy pro periferie, mezi které patří umělé osvětlení, ventilátor a čerpadlo. K Slave části jsou připojeny senzory. Obě části jsou mezi sebou propojeny pomocí sběrnice RS-485. K napájení zařízení postačuje 12V DC zdroj s výstupním proudem dle požadovaného výkonu periférií, ale s tím, že se nesmí překročit hranice 8 A. Detailněji je návrh popsán v kapitole [4.](#page-20-0)

V průběhu práce se zhotovily dvě funkční verze obou částí. Druhá verze opravila některé nedostatky a chyby návrhu DPS.

Do případné další verze produktu by bylo vhodnější, kdyby část Slave obsahovala i výstupy pro periferie a část Master by plnila funkci interakce s uživatelem. Při této konfiguraci musejí být obě části blízko sebe a zaniká tak plné využití sběrnice RS-485. Přes uvedené problémy se výsledný produkt jeví jako funkční. Hlavní funkce, které byly popsány v původní myšlence, plní. Program byl testován měsíc v provozu. Dá se tvrdit, že by tento produkt měl být schopný se postarat o základní potřeby pro kvalitní růst rostlin.

# **Literatura**

- [1] MACEK, Jiří. *Jaký dopad má nasazení automatizace?* [online]. 22. 02. 2018 [cit. 2018-04-09]. Dostupné z: https://spomocnik.rvp.cz/clanek/21696/JAKY-DOPAD-MA-NASAZENI-AUTOMATIZACE.html
- [2] POJAR, Petr. *Chytré domy: 29. díl seriálu JAK POSTAVIT DŮM krok po kroku* [online]. 10.05.2016 [cit. 2018-04-09]. Dostupné z: https://www.ceskestavby.cz/jak-se-stavi-dum/chytre-domy-24436.html
- [3] GROWDUINO. *Growduino enviromental system* [online]. b.r. [cit. 2018- 04-09]. Dostupné z: http://www.growduino.cz/
- [4] Hydroponic system. *Hydroponic system* [online]. b.r. [cit. 2018-04-09]. Dostupné z: https://getniwa.com/
- [5] LEAF. *The Automatic Home Grow System for Medical Plants and Food* [online]. b.r. [cit. 2018-04-09]. Dostupné z: https://www.getleaf.co/
- [6] CLICK & GROW. *Indoor Herb Garden and Indoor Gardening Kits* [online]. b.r. [cit. 2018-04-09]. Dostupné z: https://eu.clickandgrow.com/
- [7] PlantCube. *Agrilution* [online]. b.r. [cit. 2018-04-09]. Dostupné z: https://www.agrilution.com/
- [8] PAVLOVÁ, L. *Fyziologie rostlin* [online]. Praha: Karolinum, 2006 [cit. 2018-04-09]. Dostupné z: http://kfrserver.natur.cuni.cz/studium/prednasky/pavlova/fyzrost/index.htm
- [9] JANOUŠ, Dalibor. *Medicína a přírodověda:Vliv oxidu uhličitého v ovzduší na růst rostlin.* [online]. b.r. [cit. 2018-04-09]. Dostupné z: http://www.3pol.cz/cz/rubriky/medicina-a-prirodoveda/834 vliv-oxidu-uhliciteho-v-ovzdusi-na-rust-rostlin
- [10] DUŠKOVÁ, Simona. *Studium adaptačních změn ve fotosyntéze a transpiraci rostlin Hordeum vulgare L. při vodním stresu.* Praha, 2009. Disertační práce. ČESKÁ ZEMĚDĚLSKÁ UNIVERZITA V PRAZE. Vedoucí práce Doc. Ing. Václav Hejnák, Ph.D.

Literatura **.......................................**

- [11] HLADKÝ, Luděk. *Účinky a užití optického záření: Osvětlení z pohledu rostlin.* [online]. b.r. [cit. 2018-04-09]. Dostupné z: http://www.odbornecasopisy.cz/svetlo/casopis/tema/osvetleni-zpohledu-rostlin–15564
- [12] DVOŘÁČEK, Vladimír. *Světelné zdroje: Světelné diody. Světlo.* [online]. b.r. [cit. 2018-04-10]. Dostupné z: http://www.odbornecasopisy.cz/res/pdf/39810.pdf
- [13] MACHÁČEK, T. *Biomach: výpisky z biologie.* [online]. b.r. [cit. 2018-04- 10]. Dostupné z: www.biomach.cz
- [14] JELÍNEK, Jan a Vladimír ZICHÁČEK. *Biologie pro gymnázia: teoretická a praktická část. 9.* 9. Olomouc: Olomouc, 2007. ISBN 978-80-7182-213-4.
- [15] MÁHRLOVÁ, Zuzana. *Vliv teploty na procesy fotosyntézy a růst C3 a C4 rostlin ve výuce na biologie na školách.* Praha, 2010. Bakalářská. Přírodovedecká fakulta Univerzity Karlovy v Praze Katedra experimentální biologie rostlin. Vedoucí práce Doc. RNDr. Jana Albrechtová, Ph.D.
- [16] KOŠŤÁL, Daniel. *Jak nezatopit rostlinám. Časopis HOME.* [online]. 2010 [cit. 2018-04-10]. Dostupné z: https://homebydleni.cz/zahra
- [17] HONSOVÁ, Dagmar. *Vlhkost půdy a metody jejího měření.* [online]. b.r. [cit. 2018-04-10]. Dostupné z: https://www.priroda.cz/clanky.php?detail=1101
- [18] Microchip. *Atmel* Dostupné z: https://www.microchip.com/
- [19] PAVLÍK, Tomáš. *Simulace tříúrovňového DC DC měniče se spínáním v nule napětí.* Praha, 2017. Diplomová práce. České vysoké učení technické v Praze. Vedoucí práce Leoš Vrána.
- [20] Freescale Semiconductor. *Embedded Processing Solutions.* Dostupné z: http://www.ee.nmt.edu/teare/ee308l/datasheets/S12SPIV3.pdf
- [21] OLEJÁR, Martin. *Stručný popis sběrnice I*2*C a její praktické využití k připojení externí eeprom 24LC256 k mikrokontroléru PIC16F877* [online]. b.r. [cit. 2018-04-25]. Dostupné z: https://vyvoj.hw.cz//navrhobvodu/strucny-popis-sbernice-i2c-a-jeji-prakticke-vyuziti-k-pripojeniexterni-eeprom-24lc256
- [22] KUGELSTADT, Thomas. *The RS-485 Design Guide: SLLA272B.* Texas Instruments. 2008.
- [23] HRUŠKA, František. *Senzory: Fyzikální principy, úpravy signálů, praktické použití.* [online]. Druhé, rozšířené. Univerzita Tomáše Bati ve Zlíně, 2011 [cit. 2018-04-11]. ISBN 978-80-7454-096-7.
- [24] HUSÁK, Miroslav. *Mikrosenzory a mikroaktuátory.* Vyd. 1. Praha: Academia, 2008. Gerstner. ISBN 978-80-200-1478-8.

**........................................** Literatura

- [25] Aosong Electronics Co.,Ltd:. *Digital-output relative humidity & temperature sensor/module.* [online]. b.r. [cit. 2018-04-12]. Dostupné z: https://www.sparkfun.com/datasheets/Sensors/Temperature/DHT22.pdf
- [26] JSP.cz měření a regulace. *Ultrazvukové hladinoměry - Principy ultrazvukových hladinoměrů.* Dostupné z: http://www.jsp.cz/cz/sortiment/seznam\_dle\_kategorii/snimace\_hladiny/teoriehladina/ultrazvukove-hladinomery/principy-ultrazvukovychhladinomeru.html
- [27] Wikipedia.org. *Serial Peripheral Interface.* Dostupné z: https://cs.wikipedia.org/wiki/Serial\_Peripheral\_Interface
- [28] sparkfun.com *I2C* Dostupné z: https://learn.sparkfun.com/tutorials/i2c
- <span id="page-58-0"></span>[29] Ebay.com *Goods from all over the world* Dostupné z: https://www.ebay.com/

# **Příloha A**

# **Seznam zkratek**

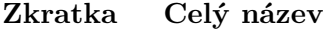

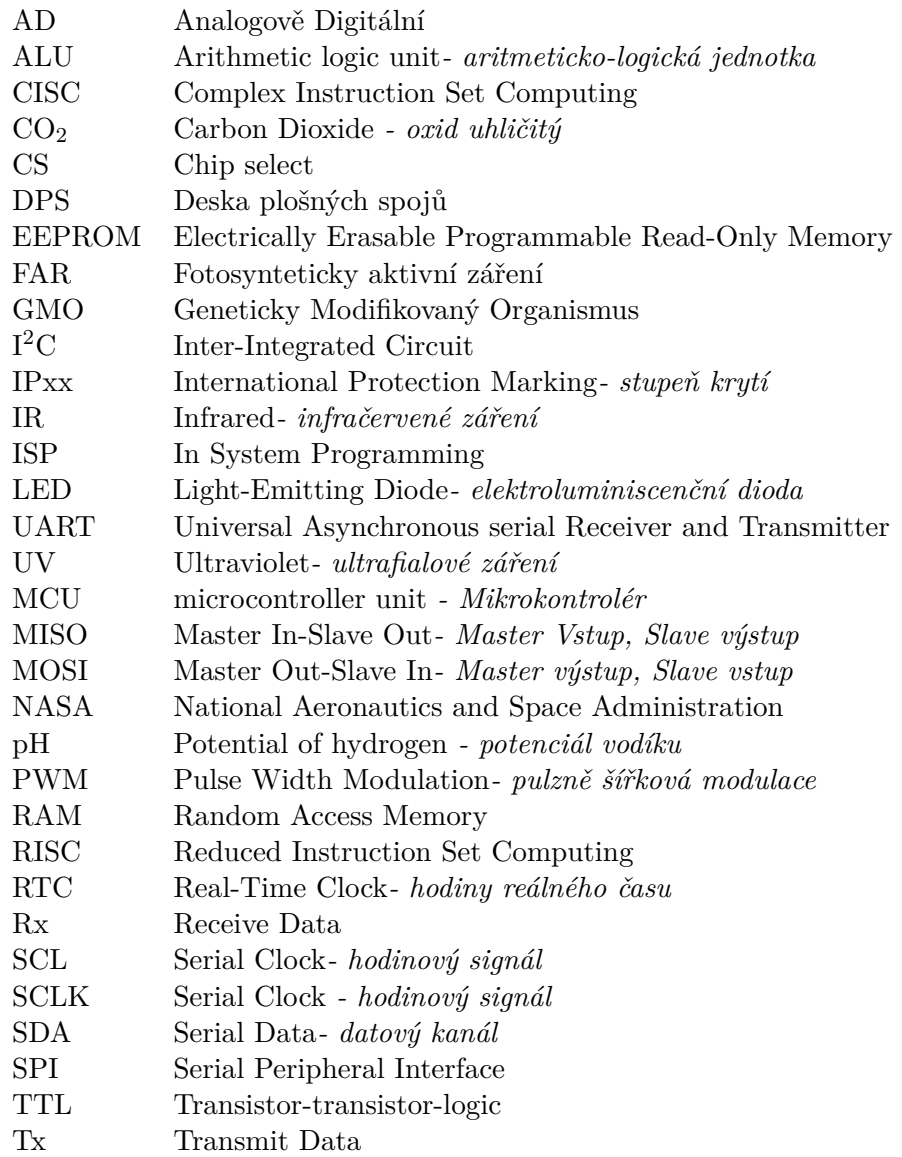

# **Příloha B**

# **Použitý software a přístroje**

## **B.1 Software**

Většina použitého softwaru s výjimkou Microsoft Visio je volně šiřitelná. U Fusion 360 je využita studentská licence.

- **.** KiCAD  *návrh desek plošných spojů*
- **.** Arduino IDE  *programování mikrokontroléru AVR*
- **.** Autodesk Fusion 360  *3D modelování*
- **.** Slic3r Prusa Edition  *příprava tiskových dat pro tiskárny Prusa Research*
- **.** Inkscape  *úprava fotek a obrázků*
- **.** TeXstudio  *tvorba a správa LaTeX dokumentů*
- **.** Microsoft Visio  *tvorba blokových schémat a vývojových diagramů*

## **B.2 Měřicí přístroje**

Za možnost využití měřicích přístrojů a realizaci 3D tisku vděčím SPŠE Ječné.

- **.** Agilent 34410A  *digitální multimetr*
- **.** Hewlett Packard 34401A  *digitální multimetr*
- **.** RIGOL MSO2202A  *digitální osciloskop*
- **.** Fluke TiS20  *termokamera*
- **.** Prusa i3 mk2  *3D tiskárna*

# **Příloha C**

**Kompletní kalkulace a seznam součástek**

| Master část                                    |                                |                               |              |                          |                |  |
|------------------------------------------------|--------------------------------|-------------------------------|--------------|--------------------------|----------------|--|
| Integrované obvody                             |                                |                               |              |                          |                |  |
| Označení ve<br>schématu                        | Název                          | Označení                      | Počet        | Cena za<br>kus           | Cena<br>celkem |  |
| U1/U2/U4                                       | <b>Budič MOSFET</b><br>MCP1402 |                               | 3            | 13,74                    | 41,22          |  |
| U3                                             | Mikrokontrolér                 | ATMEGA328-AU                  | 1            | 54,97                    | 54,97          |  |
| U <sub>5</sub>                                 | Budič RS-485                   | ST485CDR                      | 1            | 14,05                    | 14,05          |  |
| U <sub>6</sub>                                 | Step-Down                      | MCP16301H                     | 1            | 23,05                    | 23,05          |  |
| U7                                             | <b>RTC</b>                     | <b>MCP7940N</b>               | 1            | 23,47                    | 23,47          |  |
| U8                                             | Transil                        | SM712                         | 1            | 12,31                    | 12,31          |  |
| Mezisoučet integrované obvody celkem:          |                                |                               |              |                          | 169,07         |  |
|                                                |                                | Pasivní a aktivní součástky   |              |                          |                |  |
| Označení ve<br>schématu                        | Název                          | Označení                      |              | Cena za<br>kus           | Cena<br>celkem |  |
| R1-R16                                         | Odpory                         | 330/540/1k/2,2k/10K/11k/57,6k | 16           |                          | 20             |  |
| $C1-C23$                                       | Kondenzátory                   | 6,8pF/20pF/100nF/1uF/10uF     | 23           | $\overline{\phantom{a}}$ | 30             |  |
| $Q1-Q3$                                        | <b>MOSFET</b>                  | IPD040N03L                    | 3            | 14,59                    | 43,77          |  |
| L1                                             | Cívka                          | DJNR6045-220                  | $\mathbf{1}$ | 4,44                     | 4,44           |  |
| D1/D2                                          | LED                            | Svítivá                       | 2            | 0,99                     | 1,98           |  |
| D <sub>8</sub>                                 | Dioda                          | 1N4148                        | 1            | 1,68                     | 1,68           |  |
| D3/D4/D9                                       | Dioda<br>usměrňovací           | 1N5399                        | 3            | 1,18                     | 3,54           |  |
| D <sub>8</sub>                                 | Dioda spínací                  | BAS32                         | 1            | 2,04                     | 2,04           |  |
| D6/D7                                          | Dioda Schottky                 | SK25-DIO                      | 2            | 1,68                     | 3,36           |  |
| Υ1                                             | Krystal 16MHz                  | 1HC49US-FF3F16.0000           | 1            | 7,99                     | 7,99           |  |
| Y2                                             | Krystal 32,768kHz              | 32.768K-20PPM-6-S             | 1            | 4,72                     | 4,72           |  |
| Mezisoučet pasivní a aktivní součástky celkem: |                                |                               |              |                          | 123,52         |  |
|                                                |                                | Konektory                     |              |                          |                |  |
| Označení ve<br>schématu                        | Název                          | Označení                      | Počet        | Cena za<br>kus           | Cena<br>celkem |  |
| J4                                             |                                | <b>MOLEX</b>                  | 1            | 4                        | 4              |  |
| $J1-J3$                                        | Svorkovnice do<br><b>DPS</b>   | TB-5.0-P-2P                   | 3            | 6,81                     | 20,43          |  |
| BT1                                            | Držák baterie                  | CH25-2032                     | 1            | 8,24                     | 8,24           |  |
| CON1                                           |                                | AVR-ISP-10                    | 1            | 12                       | 12             |  |
| Mezisoučet konektory celkem:                   |                                |                               |              |                          | 44,67          |  |
| Jiné                                           |                                |                               |              |                          |                |  |
| Označení ve<br>schématu                        | Název                          | Označení                      | Počet        | Cena za<br>kus           | Cena<br>celkem |  |
| F1                                             | ZKS-8A/125V<br>Pojistka        |                               | 1            | 2,12                     | 2,12           |  |
| SW1                                            | Mikrospínač<br>TACT-67N-F      |                               | $\mathbf 1$  | 1,02                     | 1,02           |  |
| JP1-JP4<br><b>JUMPER</b>                       |                                | JUMPER-B                      | 3            | 0,69                     | 2,07           |  |
|                                                | <b>Baterie</b>                 | BAT-CR2032/RE-B               | 1            | 15,31                    | 15,31          |  |
|                                                | Tržák pojistek                 | 0751.0062                     | 2            | 2,41                     | 4,82           |  |
|                                                | Kabely                         |                               | 5m           | 45,6                     | 45,6           |  |
|                                                | LCD                            | LCD 20x4 + HD44780            |              |                          | 80             |  |
|                                                | Tlačítka                       | 5 Switch AD Keypad            |              |                          | 32             |  |
| Mezisoučet jiné celkem:                        |                                |                               |              |                          | 182,94         |  |

<span id="page-65-0"></span>**Tabulka C.1:** Kalkulace Master

|                                                |                                | Slave část                       |                |                |                |  |
|------------------------------------------------|--------------------------------|----------------------------------|----------------|----------------|----------------|--|
| Integrované obvody                             |                                |                                  |                |                |                |  |
| Označení ve<br>schématu                        | Označení<br>Název              |                                  | Počet          | Cena za<br>kus | Cena<br>celkem |  |
| U1                                             | Mikrokontrolér<br>ATMEGA328-AU |                                  | $\mathbf{1}$   | 54,97          | 54,97          |  |
| U <sub>2</sub>                                 | Budič RS-485                   | ST485CDR                         |                | 14,05          | 14,05          |  |
| U3                                             | MCP16301H<br>Step-Down         |                                  | $\mathbf{1}$   | 23,05          | 23,05          |  |
| Mezisoučet integrované obvody celkem:          |                                |                                  |                |                | 92,07          |  |
| Pasivní a aktivní součástky                    |                                |                                  |                |                |                |  |
| Označení ve<br>schématu                        | Název<br>Označení              |                                  | Počet          | Cena za<br>kus | Cena<br>celkem |  |
| R <sub>1</sub> -R <sub>12</sub>                | Odpory                         | 120/540/1k/2k/10k/11k/57,6k/100k | 12             |                | 20             |  |
| $C1-C22$                                       | Kondenzátory                   | 20pF/100nF/10uF                  | 12             |                | 30             |  |
| $Q1 - Q3$                                      | <b>MOSFET</b>                  | IPD040N03L                       | 3              | 14,59          | 43,77          |  |
| D1/D2                                          | LED                            | Svítivá                          | $\overline{2}$ | 0,99           | 1,98           |  |
| D <sub>3</sub>                                 | Dioda Schottky                 | SK25-DIO                         | $\overline{2}$ | 1,68           | 3,36           |  |
| D <sub>4</sub>                                 | Dioda spínací                  | BAS32                            | $\mathbf{1}$   | 2,04           | 2,04           |  |
| Mezisoučet pasivní a aktivní součástky celkem: |                                |                                  |                |                | 101,15         |  |
|                                                |                                | Konektory                        |                |                |                |  |
| Označení ve<br>schématu                        | Název                          | Označení                         | Počet          | Cena za<br>kus | Cena<br>celkem |  |
| CON <sub>1</sub>                               |                                | AVR-ISP-10                       | $\mathbf{1}$   | 12             | 12             |  |
| $J1-J8$                                        |                                | <b>MOLEX</b>                     | 4              | 4              | 16             |  |
| Mezisoučet konektory celkem:                   |                                |                                  |                |                |                |  |
| Jiné                                           |                                |                                  |                |                |                |  |
| Označení ve<br>schématu                        | Název                          | Označení                         | Počet          | Cena za<br>kus | Cena<br>celkem |  |
| SW1                                            | Mikrospínač                    | TACT-67N-F                       | $\mathbf{1}$   | 1,02           | 1,02           |  |
| JP1-JP4                                        | <b>JUMPER</b>                  | <b>JUMPER-B</b>                  |                | 0,69           | 2,07           |  |
| Mezisoučet jiné celkem:                        |                                |                                  |                |                | 3,09           |  |

<span id="page-66-0"></span>**Tabulka C.2:** Kalkulace Slave

<span id="page-66-1"></span>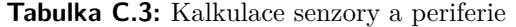

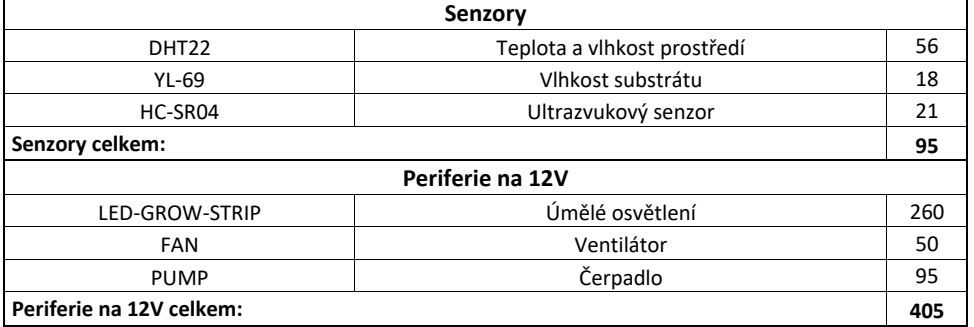

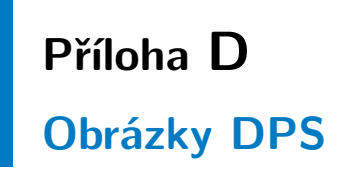

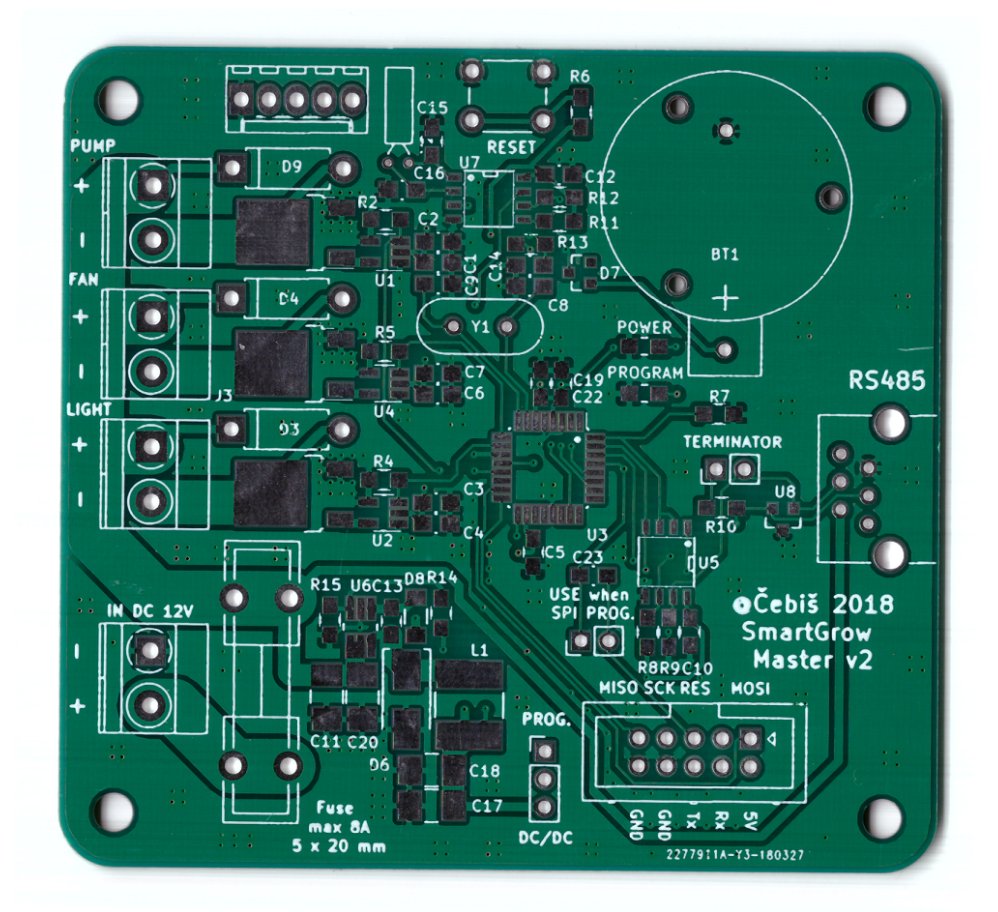

**Obrázek D.1:** DPS Master - přední část

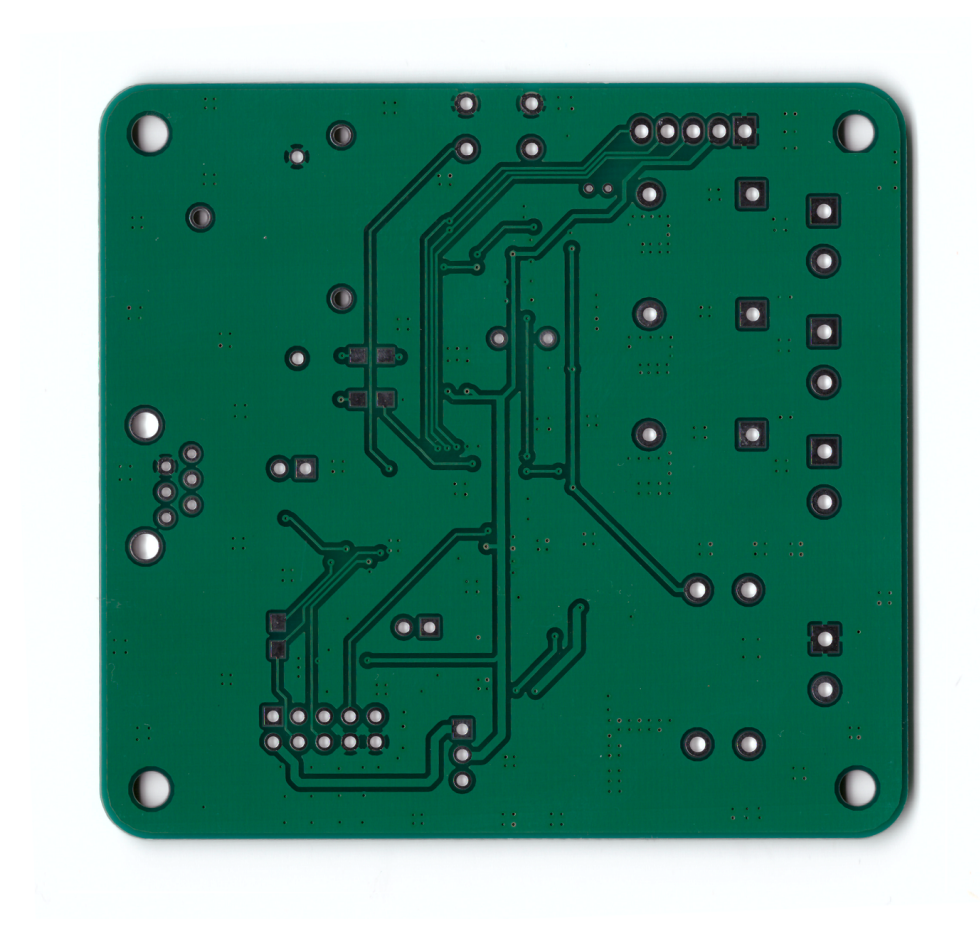

**Obrázek D.2:** DPS Master - zadní část

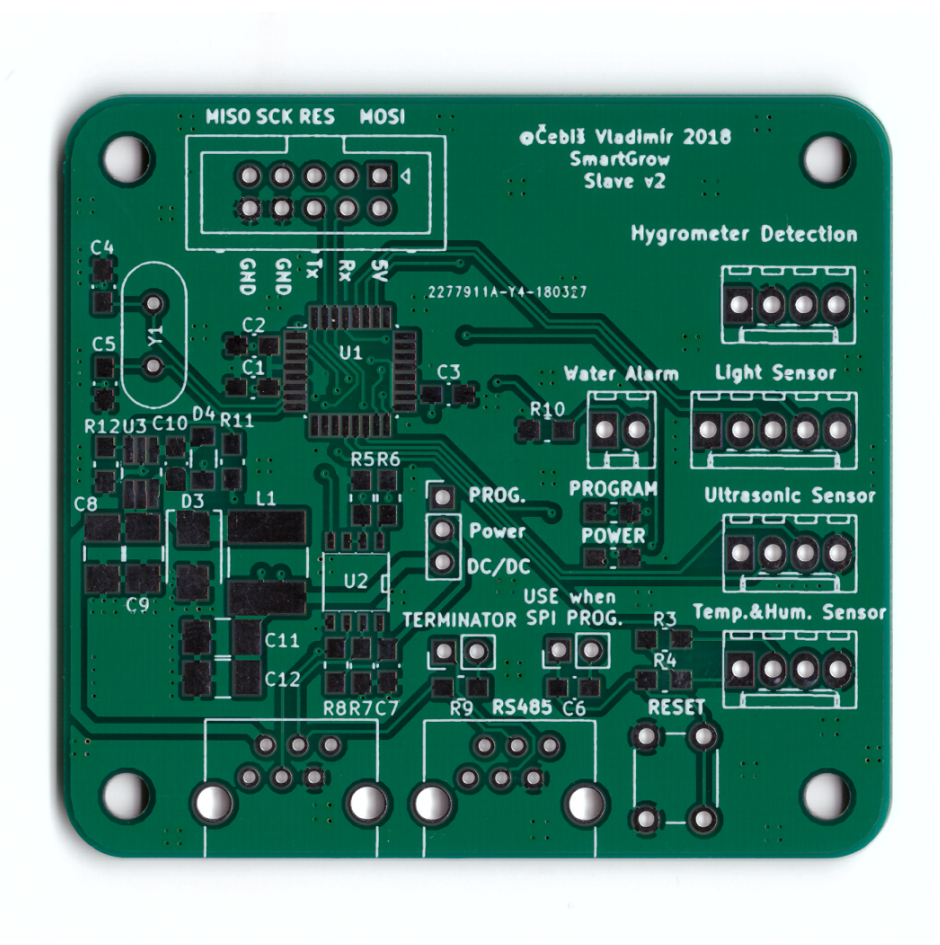

**Obrázek D.3:** DPS Slave - přední část

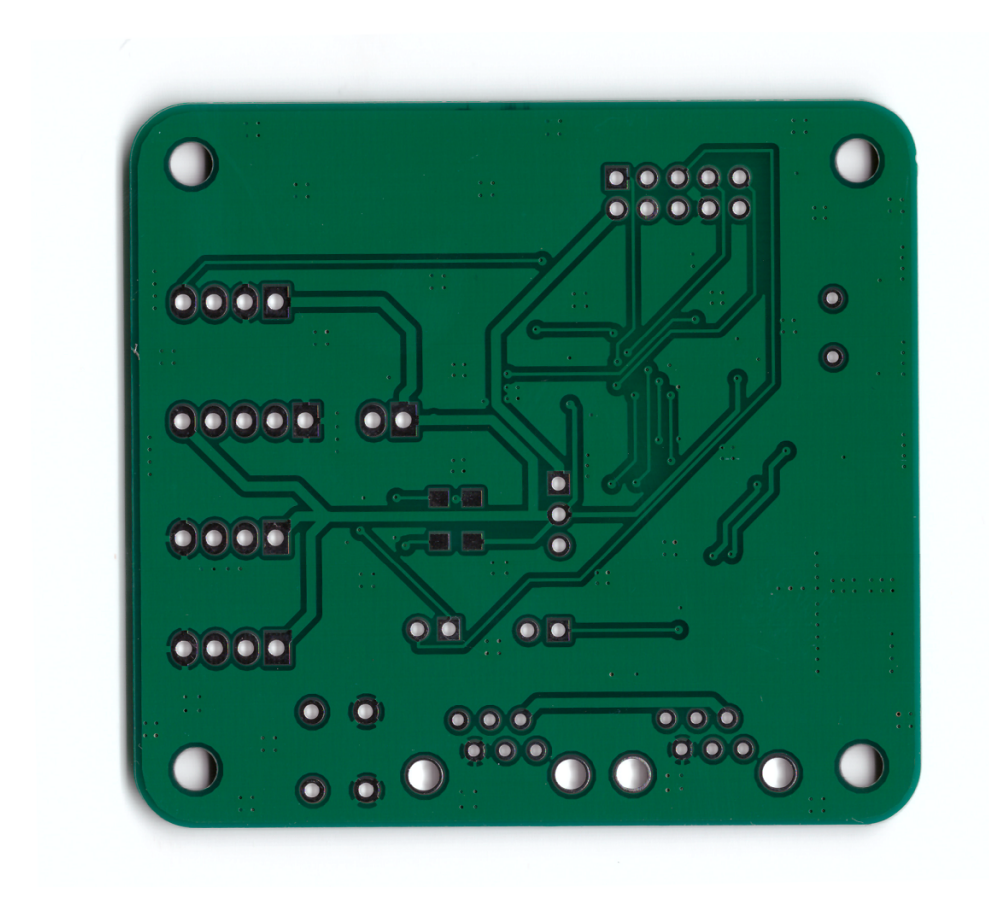

**Obrázek D.4:** DPS Slave - zadní část
## Příloha E

Kompletní schéma

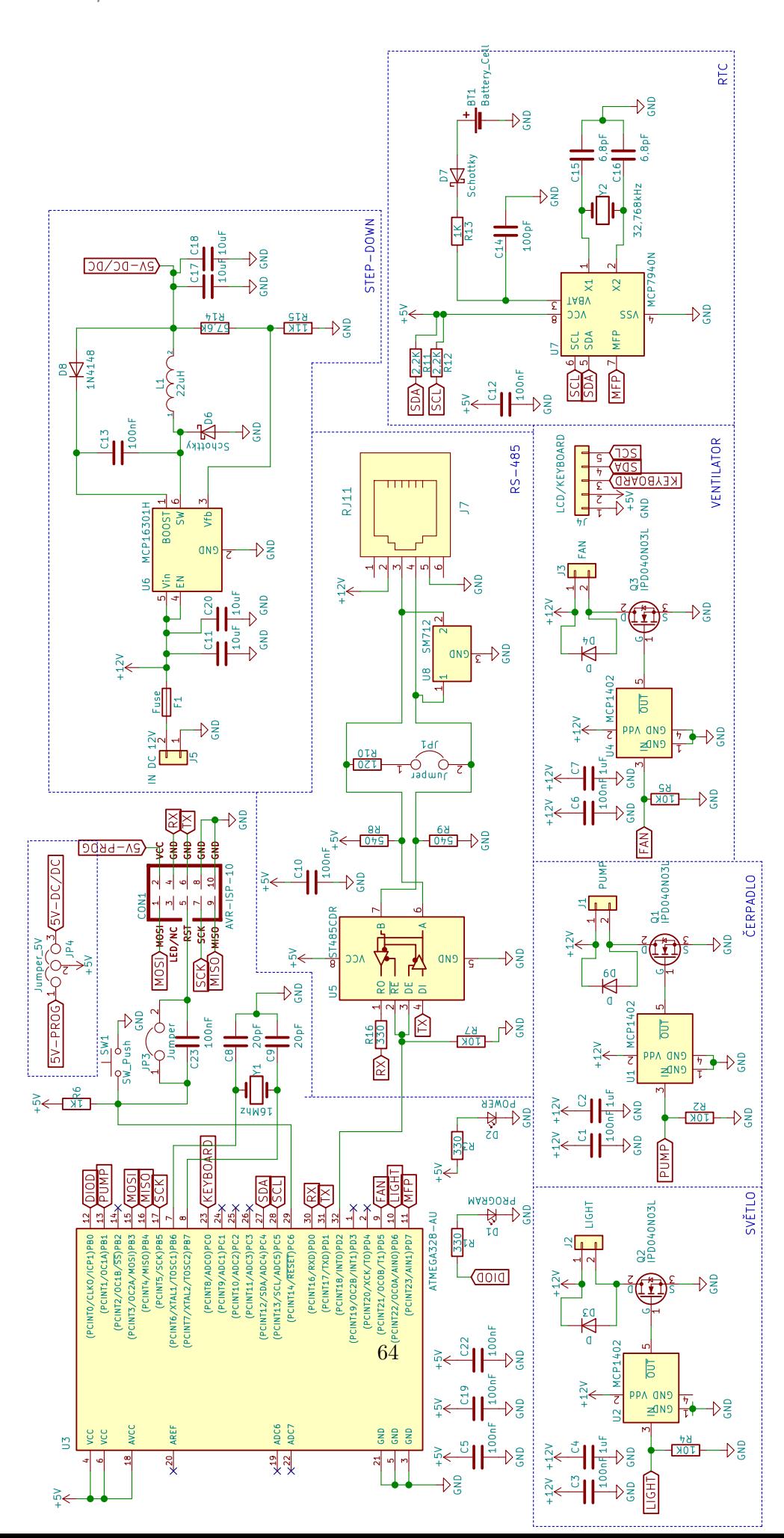

## E. Kompletní schéma

×

**E.** Kompletní schéma

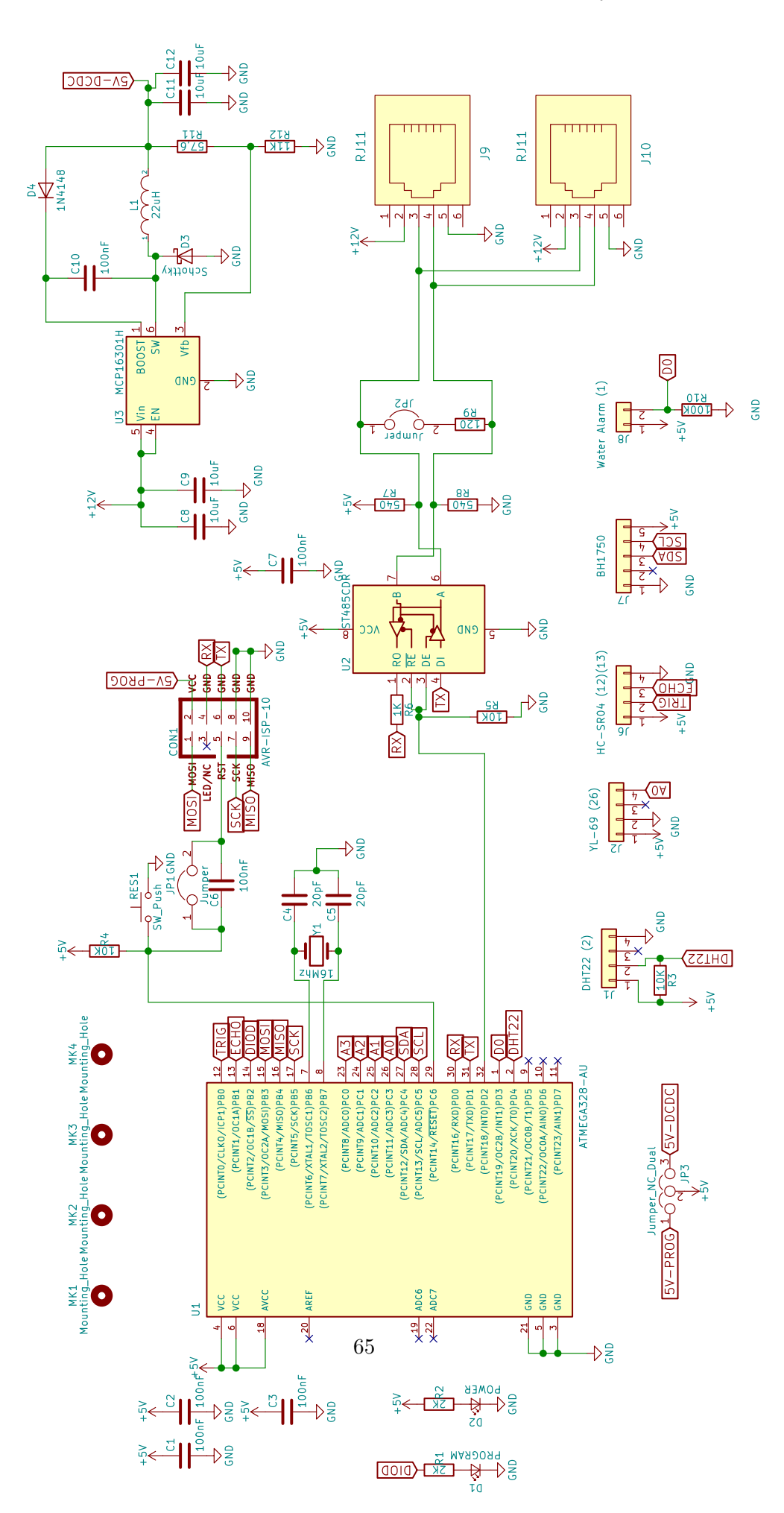